# **LEZIONE 6**

# **JAVASCRIPT**

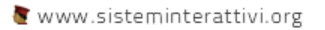

### COSA È JAVASCRIPT • JavaScript è un linguaggio di programmazione.

### PROGRAMMA È

- Una serie di istruzioni che il computer è in grado di eseguire
- Che elaborano DATI (**INPUT**)
- Per risolvere un problema implementando un algoritmo
- E ottenere un risultato (**OUTPUT**)

#### COSA È UN LINGUAGGIO DI PROGRAMMAZIONE

• E' un linguaggio formale dotato di una sintassi ben definita che viene utilizzato per scrivere programmi che realizzano algoritmi.

#### COSA È UN LINGUAGGIO DI PROGRAMMAZIONE

• Serve a facilitare la programmazione dei calcolatori rendendo possibile descrivere gli algoritmi e le strutture dei dati in una forma più vicina a quella del linguaggio umano scritto.

#### COSA È UN LINGUAGGIO DI PROGRAMMAZIONE

• A seconda del metodo utilizzato per tradurre il testo delle istruzioni in linguaggio macchina vengono suddivisi in due categorie: compilati e interpretati.

### JAVASCRIPT

- Script in inglese significa "copione" o "sceneggiatura",.
- Il browser legge una riga, la interpreta e la esegue, poi passa alla successiva e fa la stessa cosa, e così di seguito fino alla fine dello script.
- Javascript è un linguaggio interpretato
- L'interprete utilizzato per eseguirlo è il browser

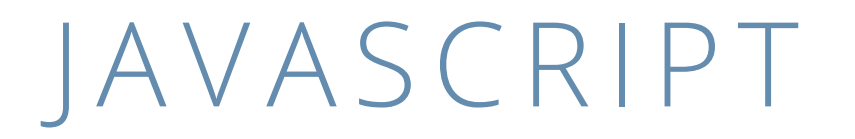

- 1. è in grado di leggere e scrivere gli elementi HTML.
	- Tramite JavaScript è possibile modificare la struttura del documento HTML in tempo reale, senza interagire con il server
- 2. può essere utilizzato per convalidare i dati inseriti dall'utente prima di inviarli al server.

### JAVASCRIPT

- 3. può essere utilizzato per avere informazioni sul Browser del visitatore.
	- In questo modo possiamo decidere come comportarci a seconda del Browser che sta leggendo la pagina
- 4. può essere utilizzato per creare i cookie e quindi archiviare e recuperare informazioni sul computer del visitatore

## IL TAG SCRIPT

- Il tag <script> viene utilizzato per definire uno script lato client, come ad esempio JavaScript.
- Quando l'elemento **<script>** contiene un testo, questo viene interpretato come script da eseguire.
- In alternativa l'attributo **src** consente di collegare alla pagina uno file di script esterno. Quando è presente l'attributo **src** l'elemento **<script>** deve essere vuoto.
- Usi comuni per JavaScript sono la manipolazione delle immagini, la validazione dei form, e cambiamenti dinamici di contenuti.

### ATTRIBUTI DI SCRIPT

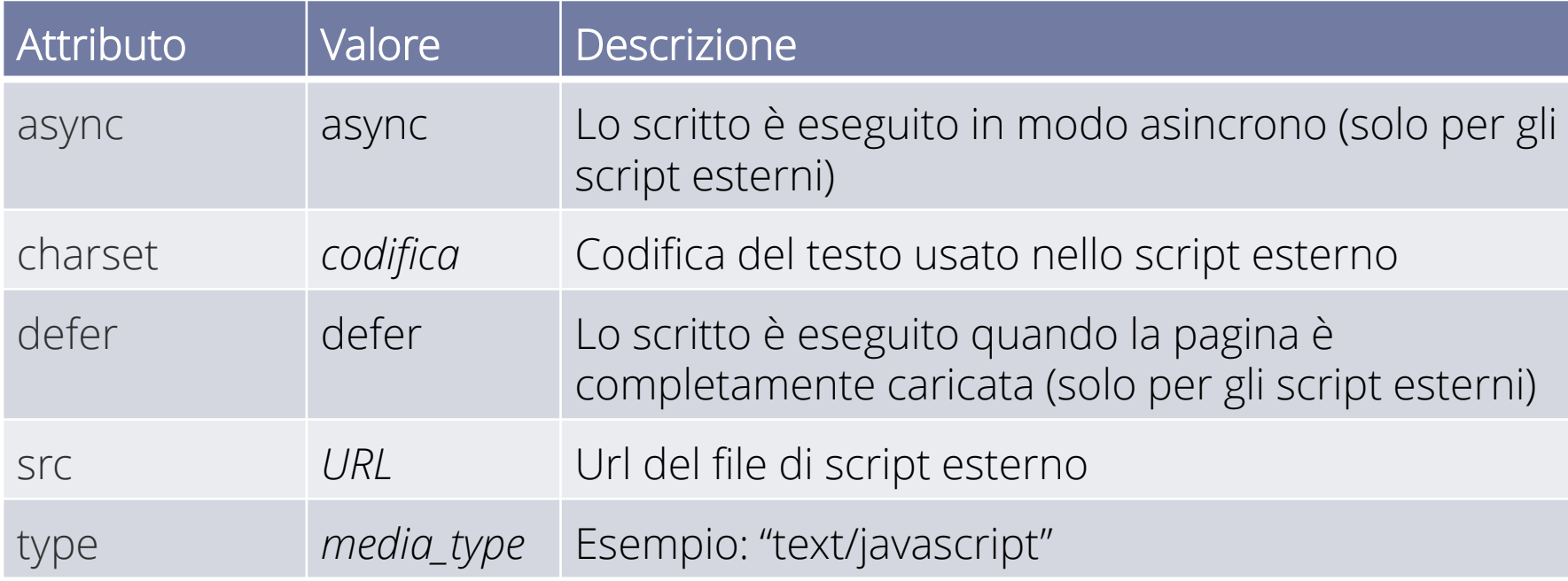

### SCRIPT INCORPORATO

• Il codice JavaScript va inserito tra l'apertura e la chiusura del tag. Così:

<script> alert("Ciao da javascript"); </script>

• Possiamo inserire il codice JavaScript in qualsiasi parte del documento (nella head oppure nel body) a seconda delle nostre esigenze.

### FILE ESTERNO

- Quando si scrive codice di una certa lunghezza e/o che potrebbe essere ripetuto su più pagine
- Quando si utilizza un libreria Javascript esistente:

<script type="text/javascript" src="**miofile.js**"></script>

#### GESTIONE DIRETTA EVENTO

- Come abbiamo detto Javascript è fatto principalmente per rispondere a degli eventi, come quello di un utente che clicca un elemento della pagina
- Si può associare direttamente del codice javascript all'evento di un elemento usando appositi attributi come onclick, onload, ecc:

<button onclick="**alert('Ciao!')"**>Cliccami !</button>

#### eventi

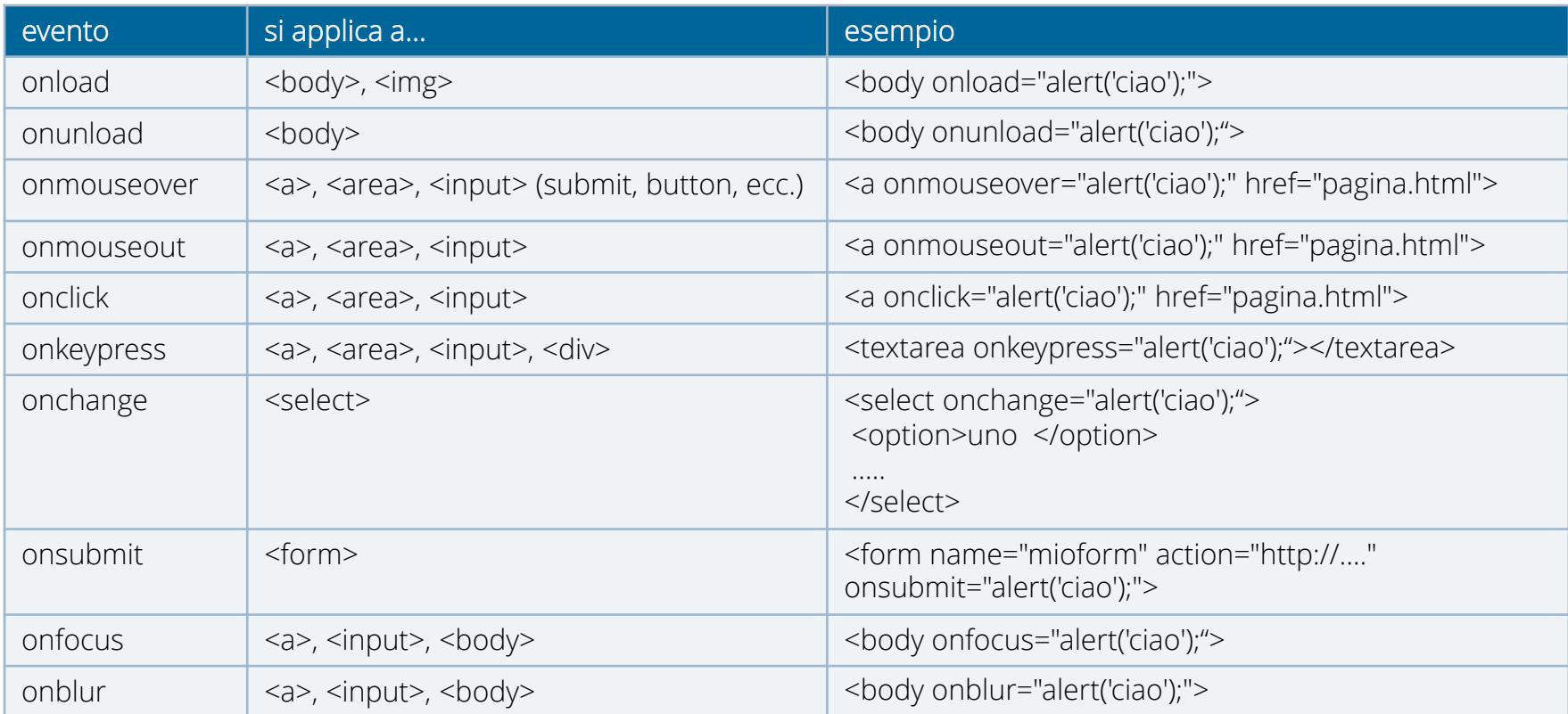

### No script

• All'interno del tag noscript può essere utilizzata la sintassi HTML per visualizzare messaggi:

<**noscript**> <**div**> <**h3**> Per visualzzare correttamente il contenuto della pagina occorre avere JavaScript abilitato. </**h3**> </**div**> </**noscript**>

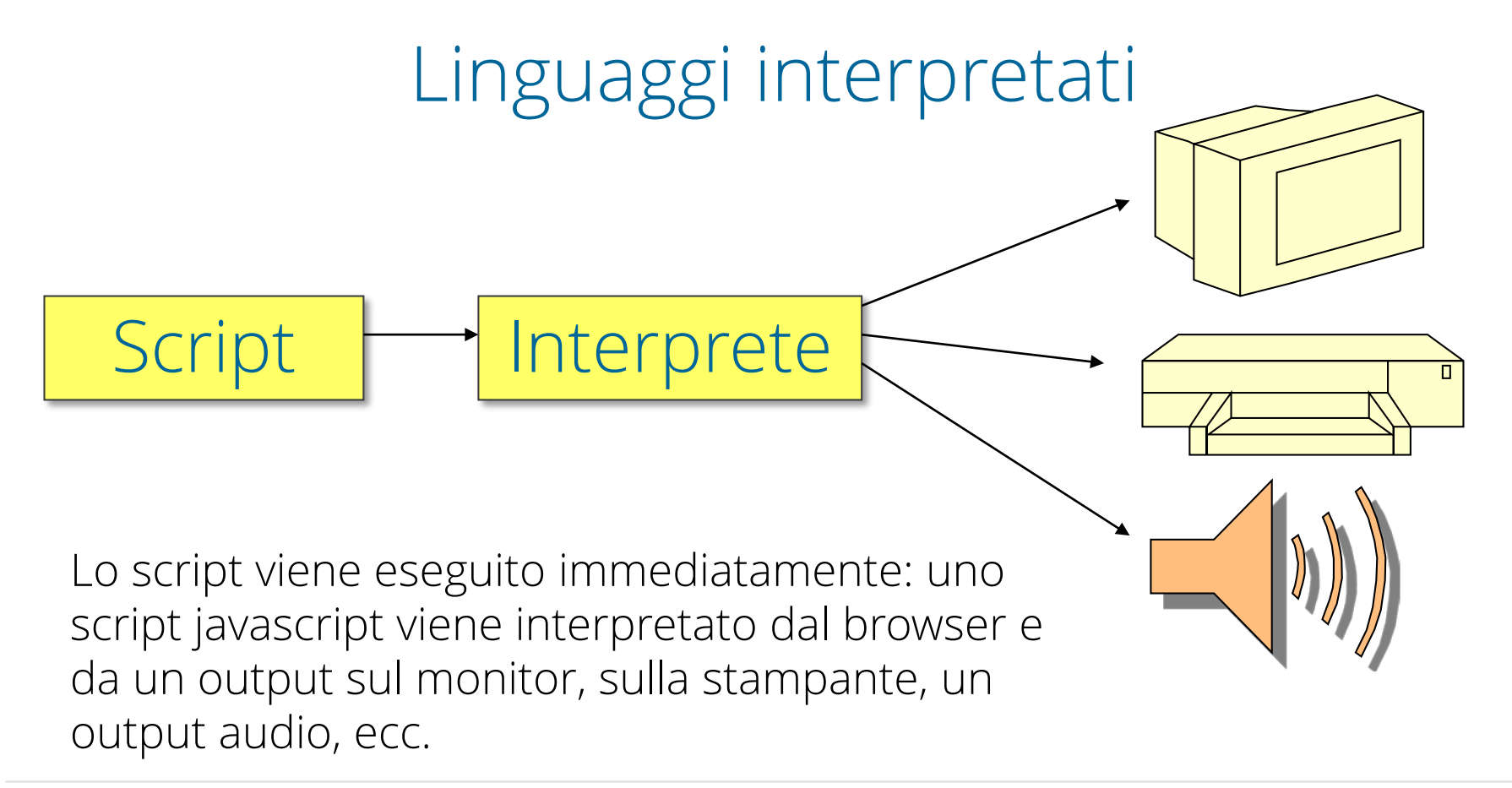

#### COMPILATO <> INTERPRETATO

- compilazione:
	- lo script viene elaborato dal compilatore prima di essere eseguito e la maggior parte degli errori di sintassi vengono individuati
- interpretazione:
	- Lo script viene eseguito così com'è, il controllo della correttezza del codice è affidato direttamente all'esecuzione dello stesso.

#### COMPILATO <> INTERPRETATO

- compilazione:
	- il programma viene eseguito in uno specifico sistema operativo o in una macchina virtuale in uno scenario tendenzialmente stabile
- iavascript:
	- Viene eseguito nel browser. Browser di diversi produttori possono avere comportamenti leggermente diversi.

### **GLI ELEMENTI DEL LINGUAGGIO**

### INTRODUZIONE

- **• Istruzione**: parola riservata che il linguaggio usa per i comandi di base del linguaggio
- **• Variabile**: nome simbolico a cui è associato un valore che può dipendere dall'input dell'utente e cambiare durante l'esecuzione del programma.
- **• Costante**: quantità nota a priori che non dipende dall'input dell'utente e non cambia durante l'esecuzione del programma.
- **• Oggetto**: Struttura usata per rappresentare ed elaborare i dati in un linguaggio Object Oriented.
- **• Espressione**: sequenza di variabili, costanti, espressioni collegate tra loro da operatori.

### SINTASSI

- Ora prenderemo in esame questi elementi in termini grammaticali.
- Quello che diremo di JavaScript è sostanzialmente applicabile (salva variazioni di grammatica appunto) a tutti i linguaggi.

#### ELEMENTI DI UN LINGUAGGIO

- Le unità semantiche di base di ogni linguaggio sono:
	- Istruzioni
	- Operatori e separatori
	- Letterali (o Costanti)
	- Nomi (o Identificatori)

### PAROLE CHIAVE

- Le parole chiave sono i termini (composti da caratteri alfanumerici), riservati al linguaggio di programmazione.
- Il creatore del linguaggio di programmazione stabilisce a priori quali termini riservare e quale sarà la loro funzione, il compito del programmatore è quello di impararle ed usarle in maniera appropriata.
- L'uso improprio di tali termini viene generalmente rilevato durante la fase di compilazione di un programma.

#### COMANDI JAVASCRIPT

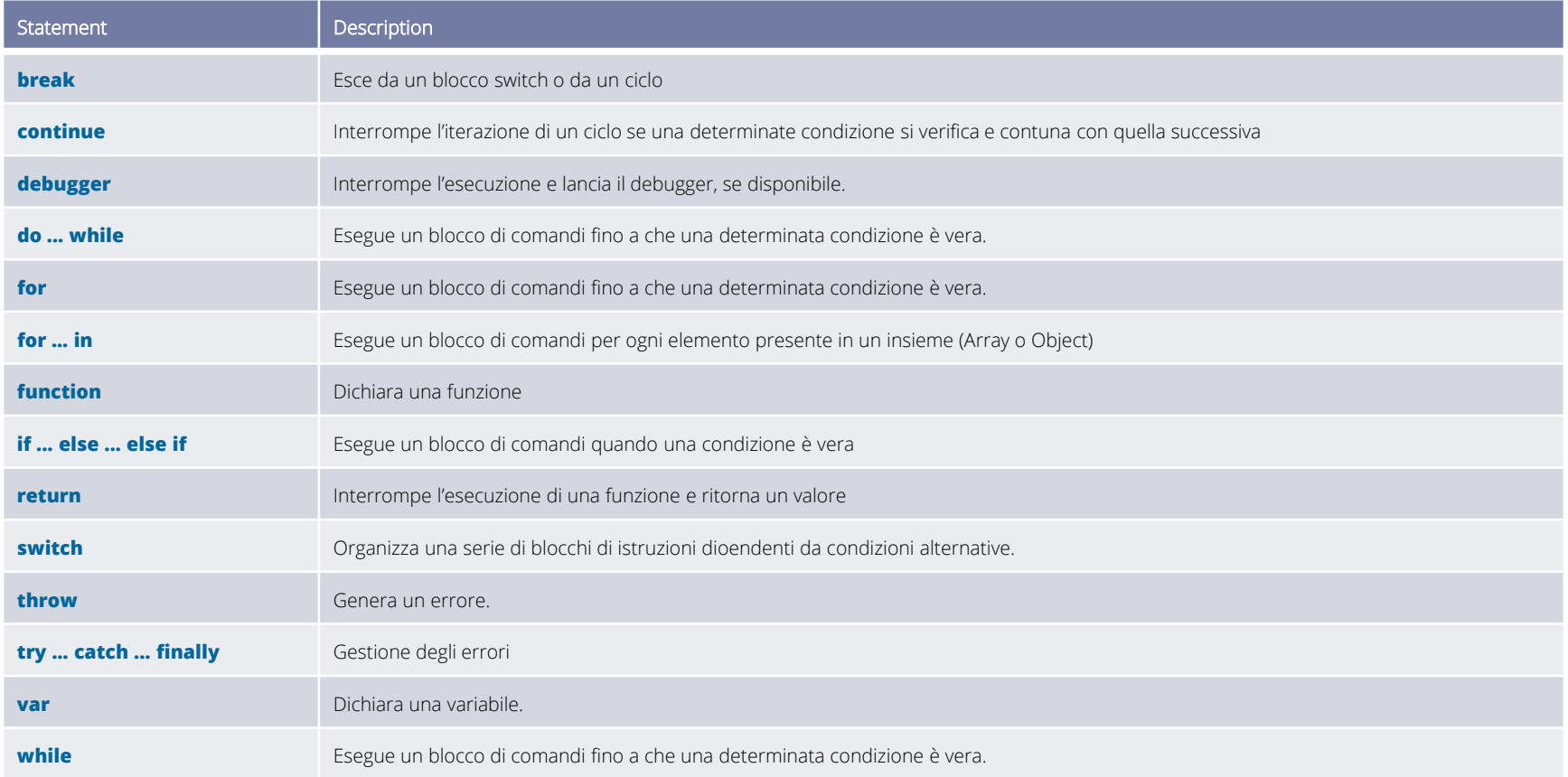

### Operatori

- Gli operatori sono token composti di uno o più caratteri speciali che servono a controllare il flusso delle operazioni che dobbiamo eseguire e/o a costruire espressioni
- Operatori usati sia in **JavaScript** che in **JAVA**:

 $+$   $!$   $!$   $!$   $=$   $!$   $=$   $8$   $8$   $=$   $8$   $8$   $=$   $8$   $8$   $=$   $8$   $8$   $=$   $8$   $8$   $=$   $8$   $8$   $=$   $8$   $8$   $=$   $8$   $8$   $=$   $8$   $8$   $=$   $8$   $8$   $=$   $8$   $8$   $=$   $8$   $8$   $=$   $8$   $8$   $=$   $8$   $8$   $=$   $8$   $8$   $=$   $8$   $8$   $=$   $? : / / = [ ]$  ^ ^= {}  $<<$   $<<$   $=$   $<<$   $=$   $<<$   $=$   $<<$   $=$   $<$   $>$   $=$   $=$ >= >> >>= >>> >>>=

#### OPERATORI ARITMETICI

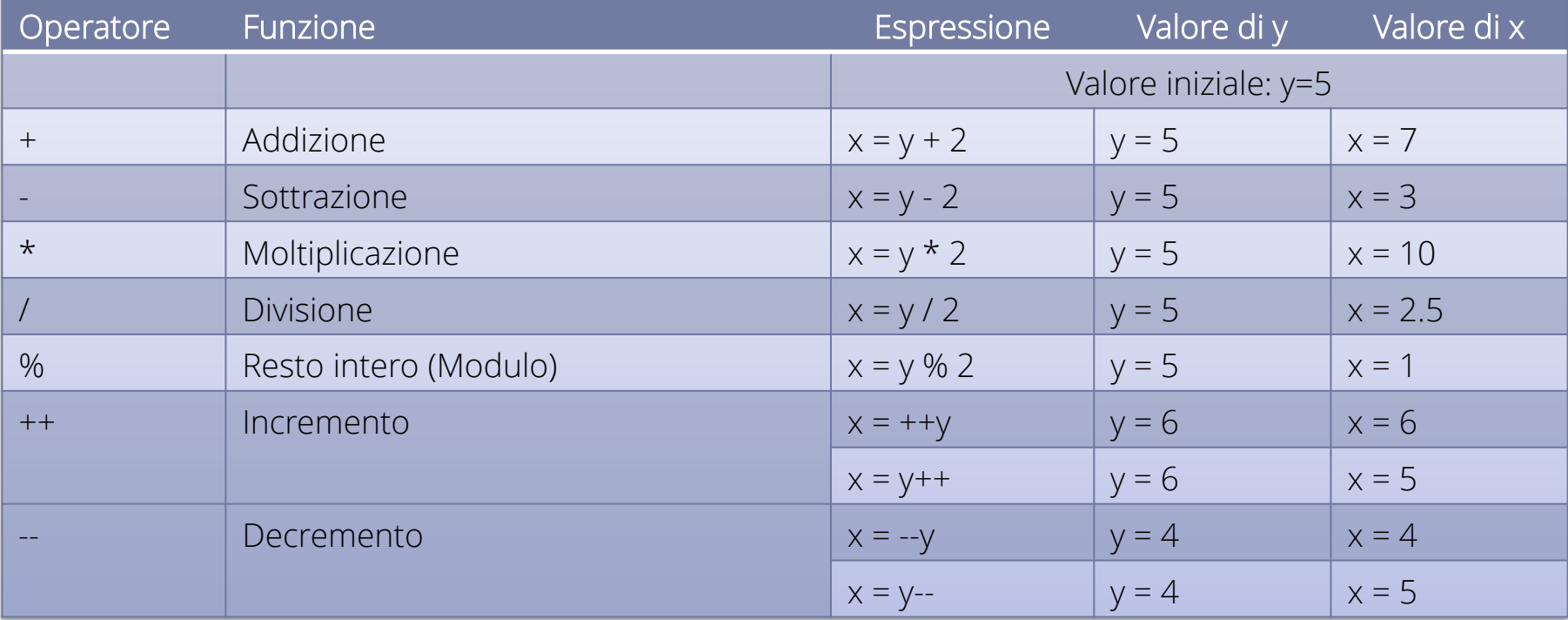

#### OPERATORI DI ASSEGNAZIONE

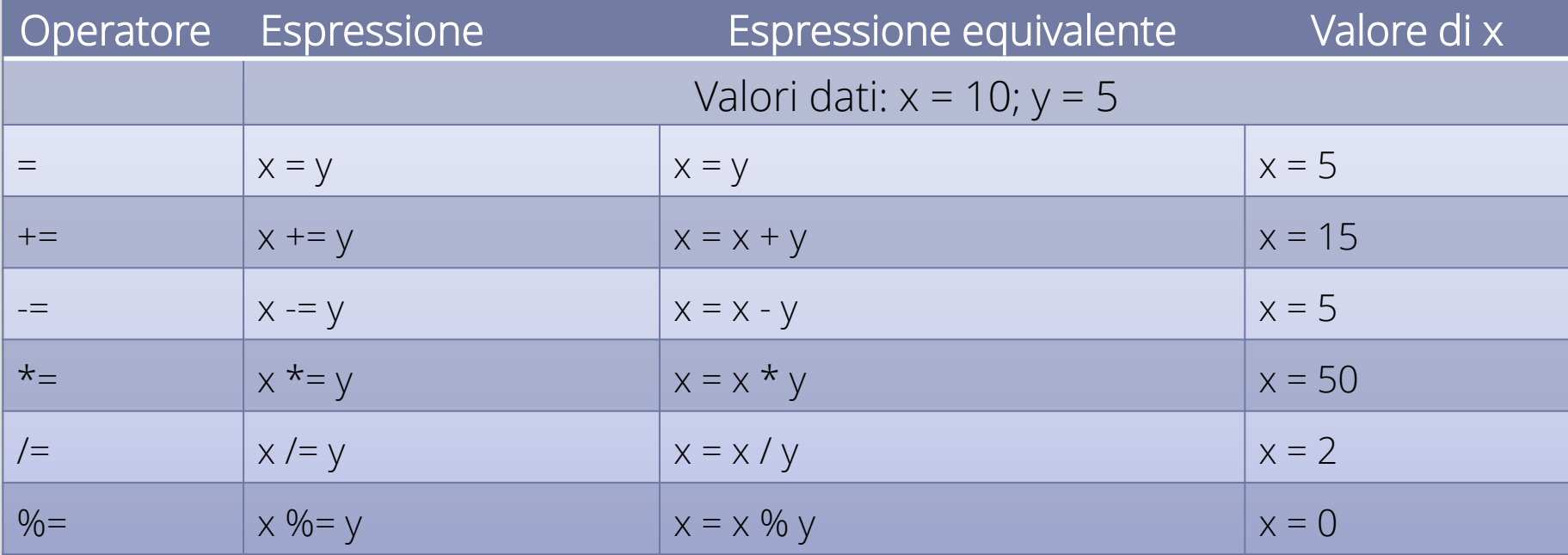

#### OPERATORI STRINGA

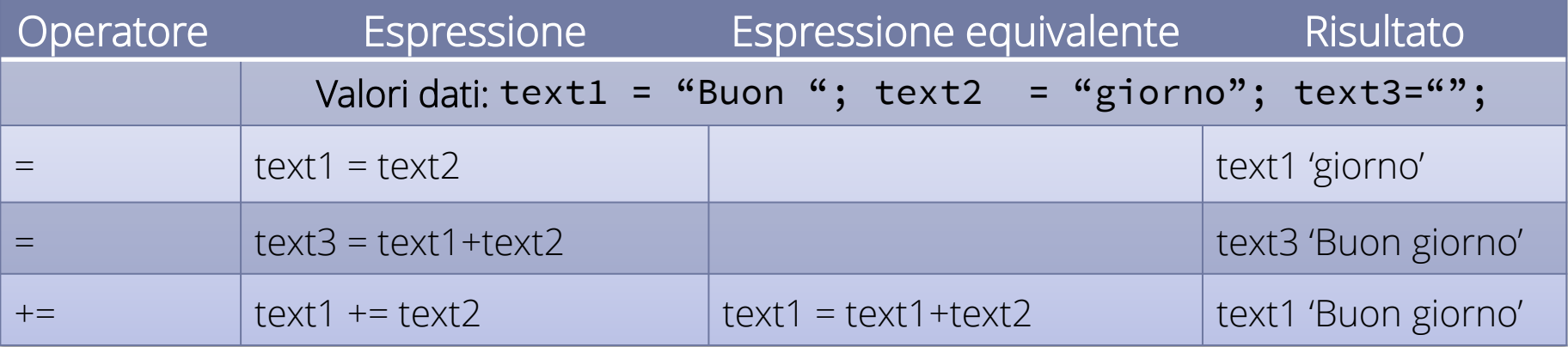

#### STRINGHE E NUMERI

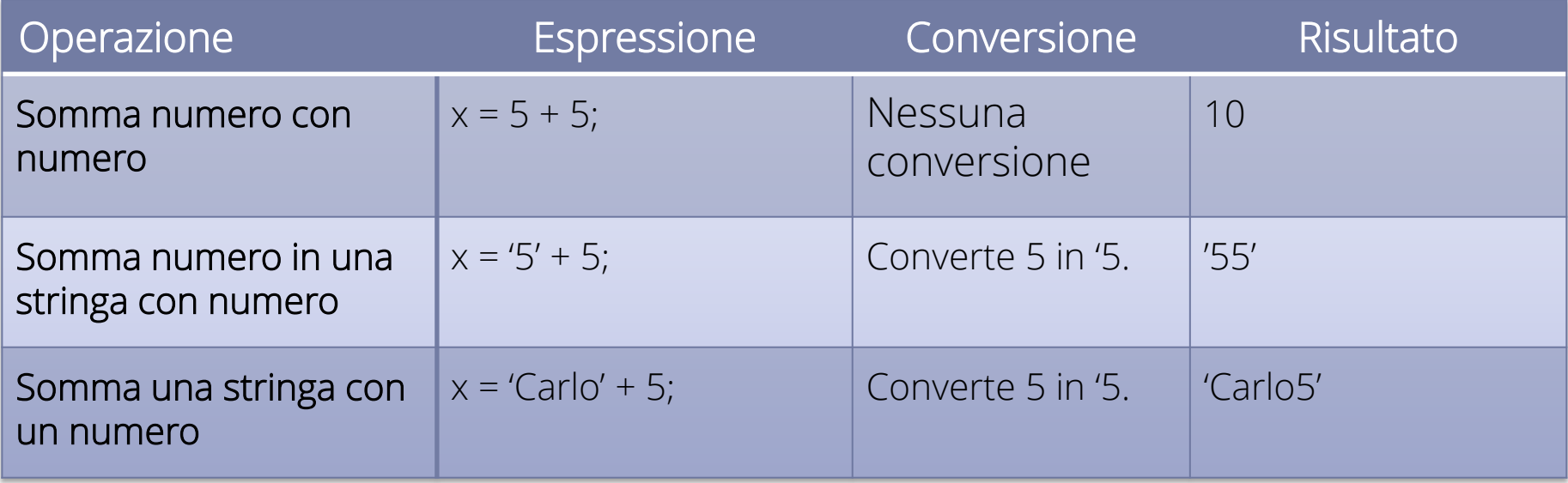

#### OPERATORI DI COMPARAZIONE

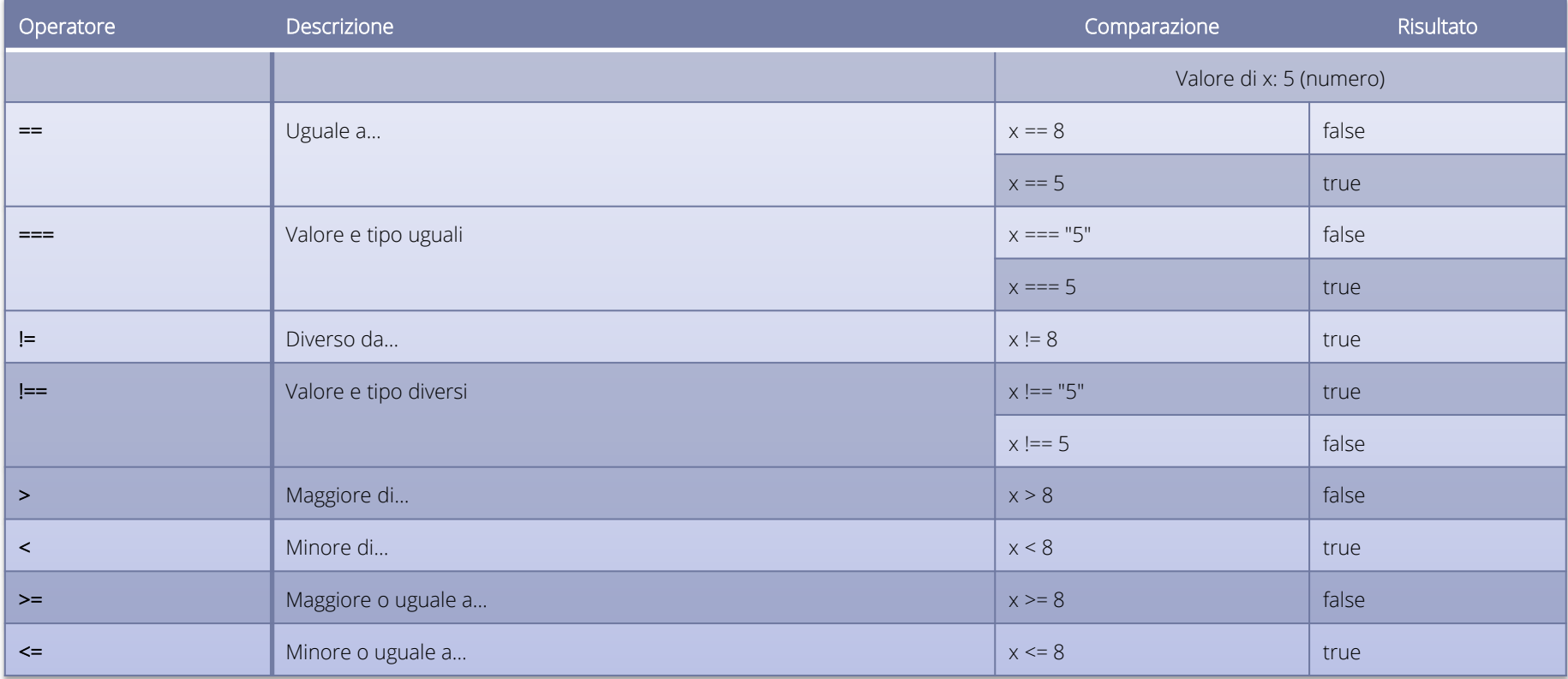

#### OPERATORI LOGICI

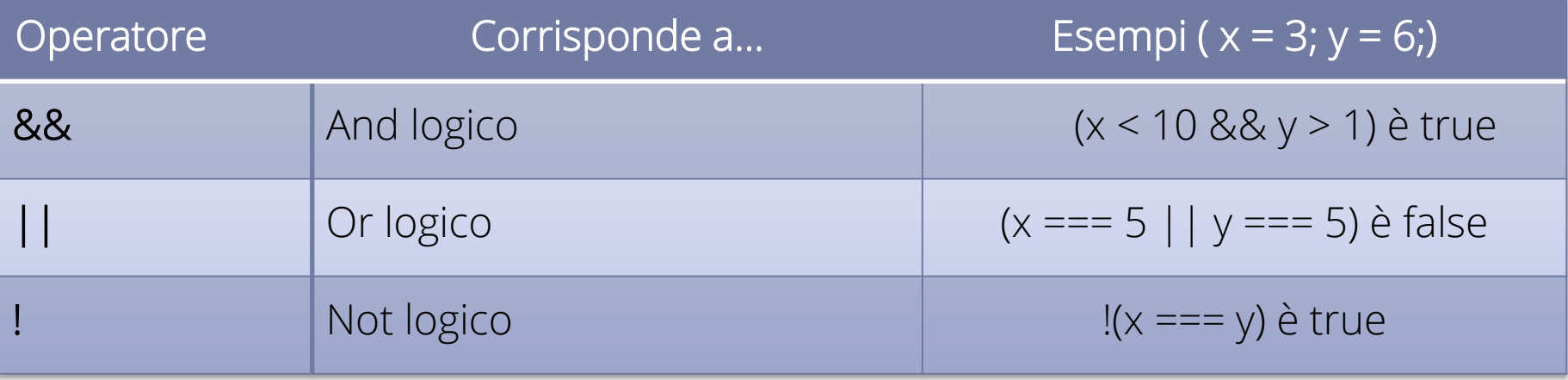

#### OPERATORI SU BIT

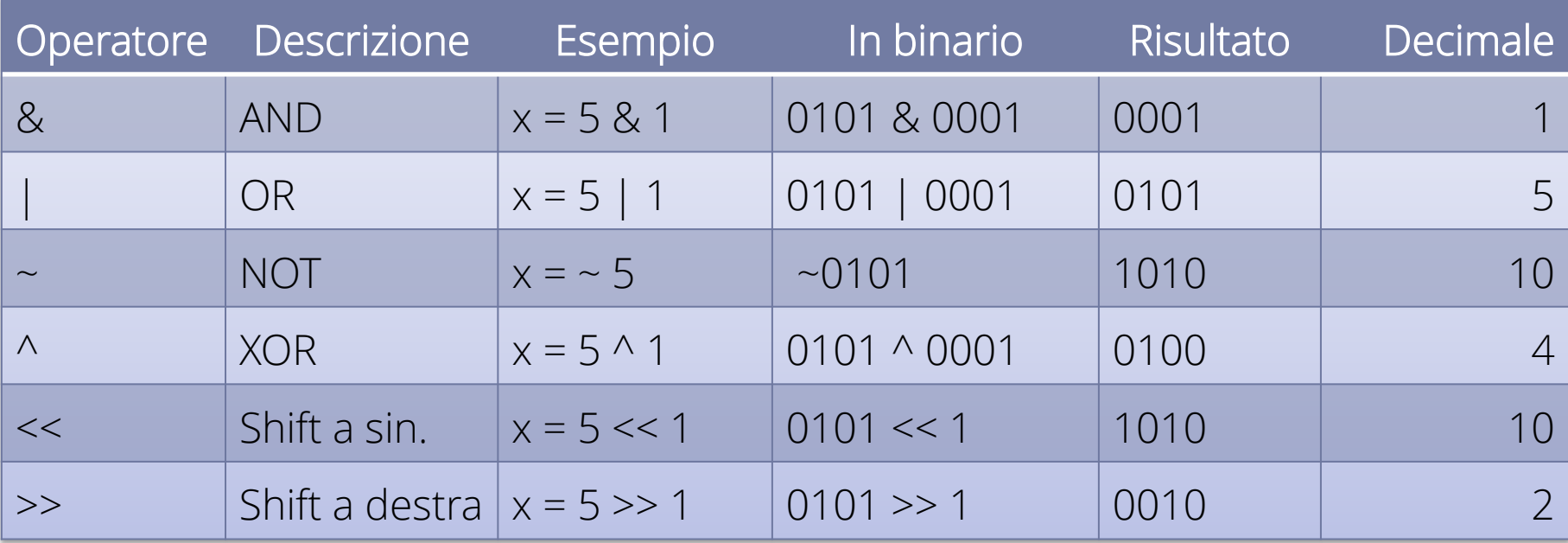

## Proprietà degli operatori

- Precedenza (o Priorità) Indica l'ordine con il quale verranno eseguite le operazioni. Ad esempio in 4+7\*5 verrà prima eseguita la moltiplicazione poi l'addizione.
- Associtività

Un operatore può essere associativo a sinistra oppure associativo a destra. Indica quale operazione viene fatta prima a parità di priorità.

### Separatori

- I separatori sono simboli di interpunzione che permettono di chiudere un'istruzione o di raggruppare degli elementi.
- Il separatore principale è lo *spazio* che separa i *termini* tra di loro quando non ci sono altri separatori. Gli altri separatori sono:
	- $( )$   $\{ \}$  , ; .
## Letterali (o costanti)

- Le *costanti* (o letterali) sono quantità note a priori il cui valore non dipende dai dati d'ingresso e non cambia durante l' esecuzione del programma.
- La sintassi con cui le costanti sono descritte dipende dal tipo di dati che rappresentano.
- Le costanti servono:
	- A dare un valore iniziale ad una variabile
	- A confrontare un valore variable con un valore di riferimento

## Costanti numeriche

- Le **costanti numeriche** iniziano sempre con un carattere numerico: il fatto che un *token* inizi con un numero basterà ad indicare al compilatore che si tratta di una costante numerica. Se il compilatore non potrà valutare quel *token* come numero segnalerà un errore.
- Il segno che separa la parte intera di un numero dalla parte decimale è il punto.
- È possibile inserire numeri in formato decimale, binario, ottale o esadecimale.
- Per segnalare al compilatore che un numero non è decimale si fa precedere il numero da un prefisso. Per i numeri esadecimali questo prefisso è 0x.
- Gli altri *termini* (*parole chiave* e *nomi*) NON possono iniziare con un numero.

## Esempi di costanti numeriche

1

2433

1000000000

3.14

.33333333333

0.5

2345.675

0xFF0088

0x5500ff

0xff.00aa

## Costanti stringa

- Una stringa è una sequenza di caratteri che permette di rappresentare testi. Un *costante* stringa è una sequenza (anche vuota) di caratteri racchiusi tra apici singoli o apici doppi.
- Per inserire ritorni a capo, tabulazioni, particolari caratteri o informazioni di formattazione si utilizzano speciali sequenze di caratteri dette *sequenze di escape*. Una sequenza di escape è formata da un carattere preceduto dal simbolo "\" (*backslash*). La sequenza di escape inserisce un carattere che non sarebbe altrimenti rappresentabile in un letterale stringa.

Principali sequenze di escape \n nuova riga;

\r ritorno a capo;

\t tabulazione orizzontale;

- \' apostrofo (o apice singolo);
- \" doppio apice;
- \\ backslash(essendo un carattere speciale deve essere inserito con una sequenza di escape).

## Esempi di costanti stringa

```
// Stringa racchiusa da apici singoli
'Ciao a tutti'
// Stringa racchiusa tra apici doppi
"Ciao"
/* La sequenza di escape risolve l'ambiguità tra l'apostrofo inserito nella 
stringa e gli apici singoli che la racchiudono */
'Questo è l\'esempio corretto'
/* In questo caso non c'è ambiguità perché la stringa è
racchiusa tra doppi apici */
"Anche questo è l'esempio corretto"
/* Per inserire un ritorno a capo si usano le sequenze
di escape */
"Questa è una stringa valida\rdi due righe"
```
## Costanti booleane

• Le costanti booleane, poiché rappresentano valori logici, possono avere solo due valori: vero (rappresentato dal letterale true) e falso (rappresentato dal letterale false).

Costanti di tipo Array · Il letterale *Array* è costituito da una serie di elementi separati da virgole compresa tra due parentesi quadre: // array che contiene i mesi dell'anno ["January", "February", "March", "April"]; Costanti di tipo Object • Il letterale Objectè invece compreso tra parentesi graffe ed è costituito da una serie di coppie "chiave:valore" separate da virgole:

//record di una rubrica telefonica in formato Object

 ${name: "Irving", age: 32, phone: "555-1234"};$ 

## Identificatori (o Nomi)

• Un identificatore è un nome definito dal programmatore. Gli identificatori si usano per dare nomi alle variabili e alle funzioni.

# Regole per gli Identificatori

- il primo carattere deve essere una lettera o il simbolo "\_" (ricordiamo che nel caso la prima lettera fosse un numero il compilatore tenterebbe di interpretare il nome come costante numerica);
- i caratteri successivi possono essere lettere, numeri o "\_".
- Gli identificatori non possono inoltre coincidere con le parole riservate del linguaggio.

## VARIABILI

Pensiamo a quando salviamo un numero di telefono del nostro amico Mario sul cellulare; se vogliamo chiamare il nostro amico, basterà inserire il suo nome (Mario, nome della variabile) ed il cellulare comporrà automaticamente il numero di telefono (valore della variabile). Se per qualche ragione Mario cambierà numero di telefono, modificherò il contenuto della mia rubrica (cambierò il valore della variabile). In questa maniera senza modificare le mie abitudini (inserirò sempre Mario) il mio cellulare comporrà il nuovo numero.

## VARIABILI

- Una variabile è composta da due elementi: il suo nome e il suo valore; come ho visto nell'esempio del cellulare in un programma posso usare i nomi delle variabili al posto dei valori che rappresentano.
- Ho la possibilità di usare simboli mnemonici al posto di numeri e stringhe di grande entità o difficili da ricordare.
- Ho la possibilità di usare il nome della variabile al posto del suo valore per eseguirvi sopra delle operazioni, e generalizzare l'elaborazione.

## VARIABILI

- Prima di usare una variabile la dichiaro usando l'istruzione var.
- Per assegnare alla variabile un valore utilizzo l'operatore di assegnazione ("=").

**// creo una variabile che si chiama "mioNome" var mioNome;** 

```
//assegno a mioNome il contenuto "Pippo"
mioNome="Pippo";
```
## TIPI IN JAVASCRIPT

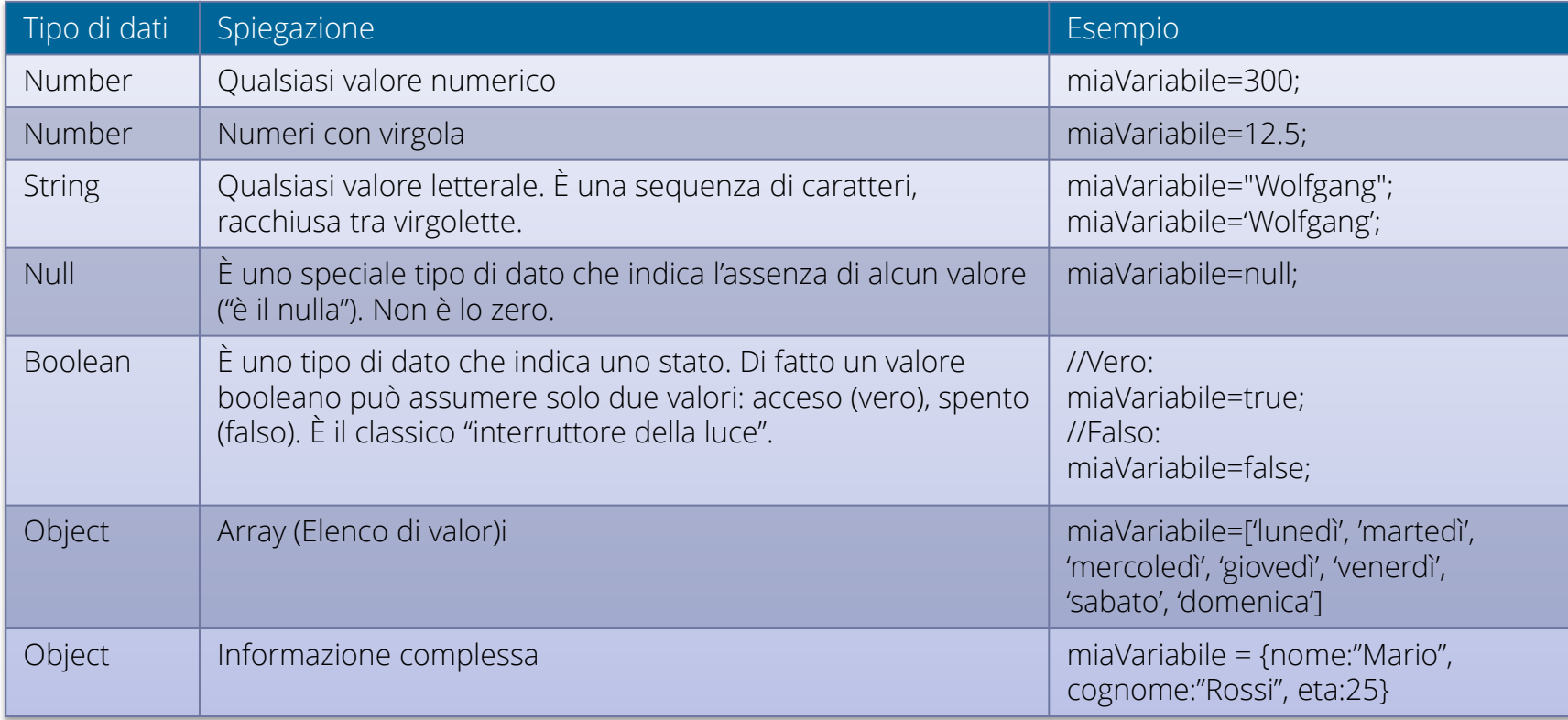

## DEFINIRE UNA VARIABILE

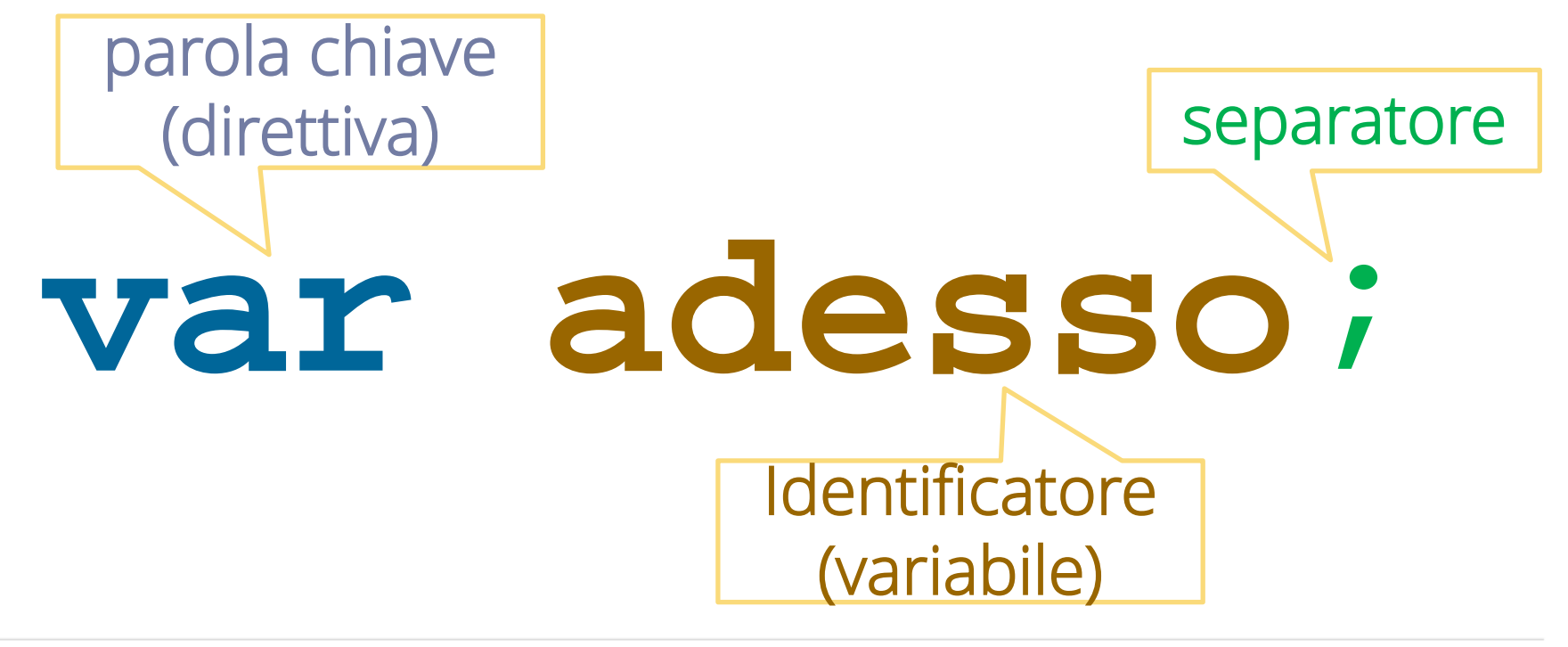

## Assegnare un valore

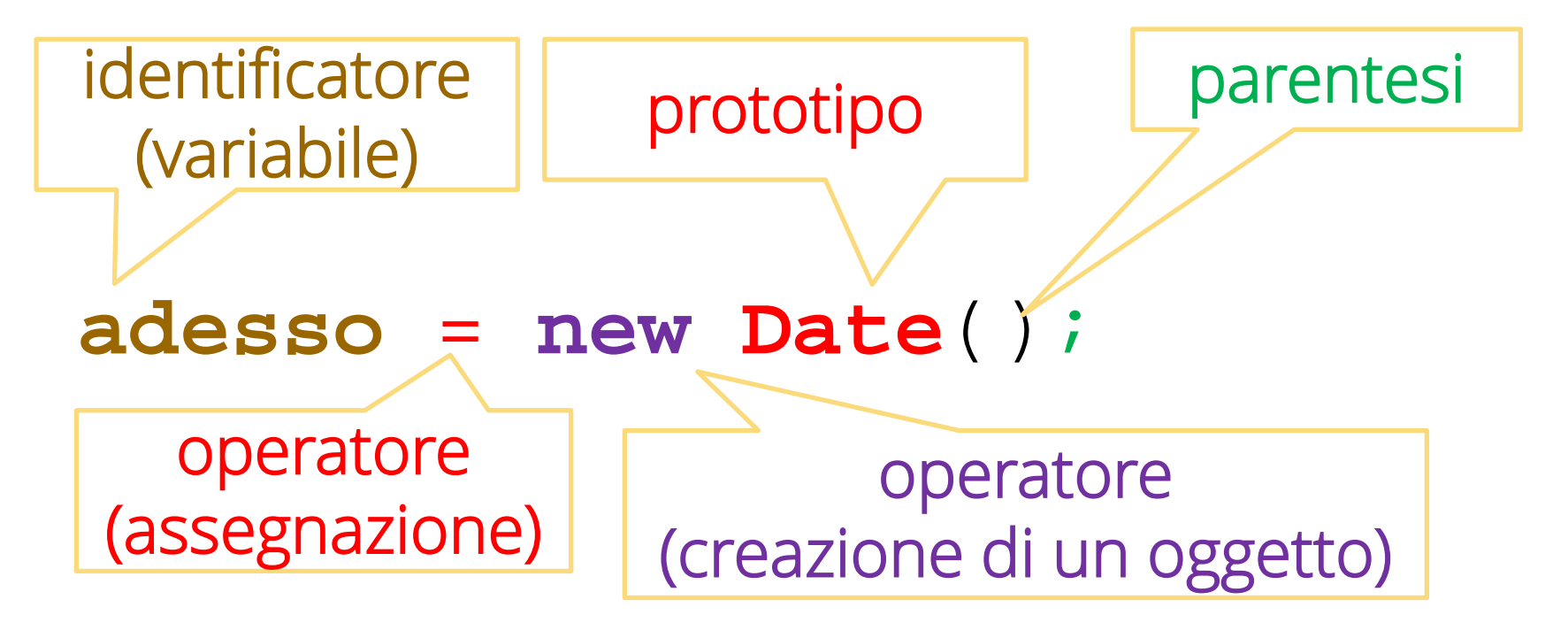

## richiamare un metodo

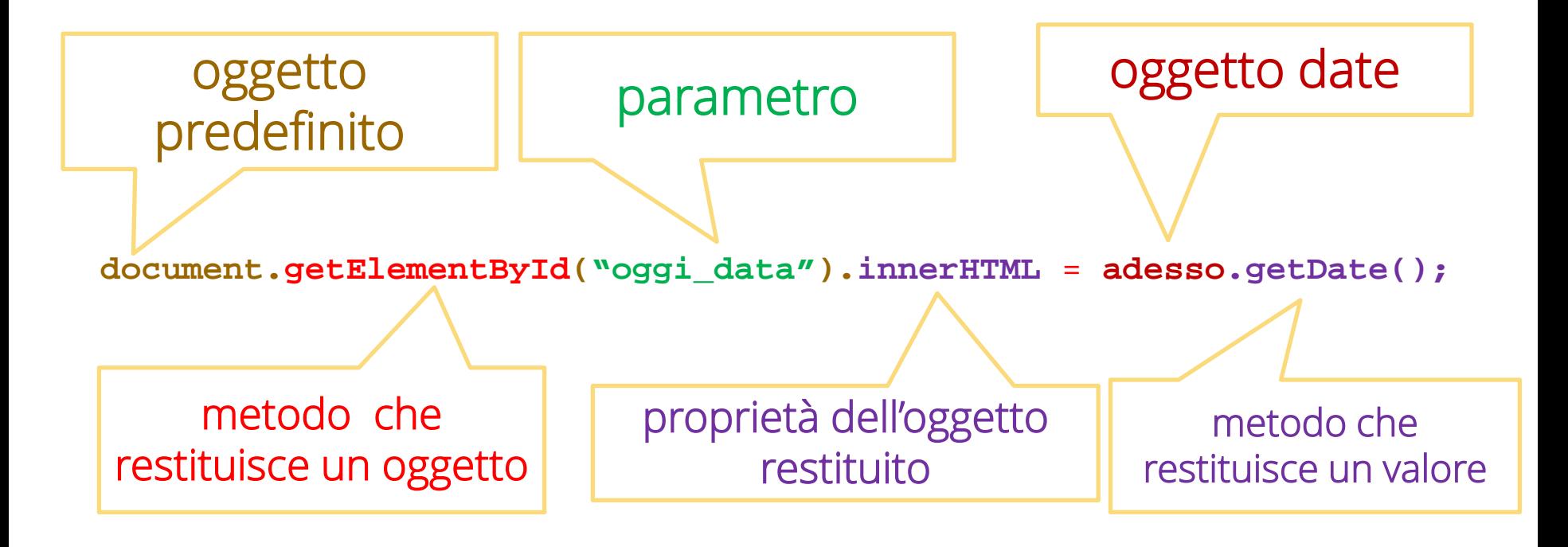

## **FUNZIONI GLOBALI**

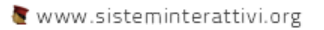

# PROPRIETÀ GLOBALI

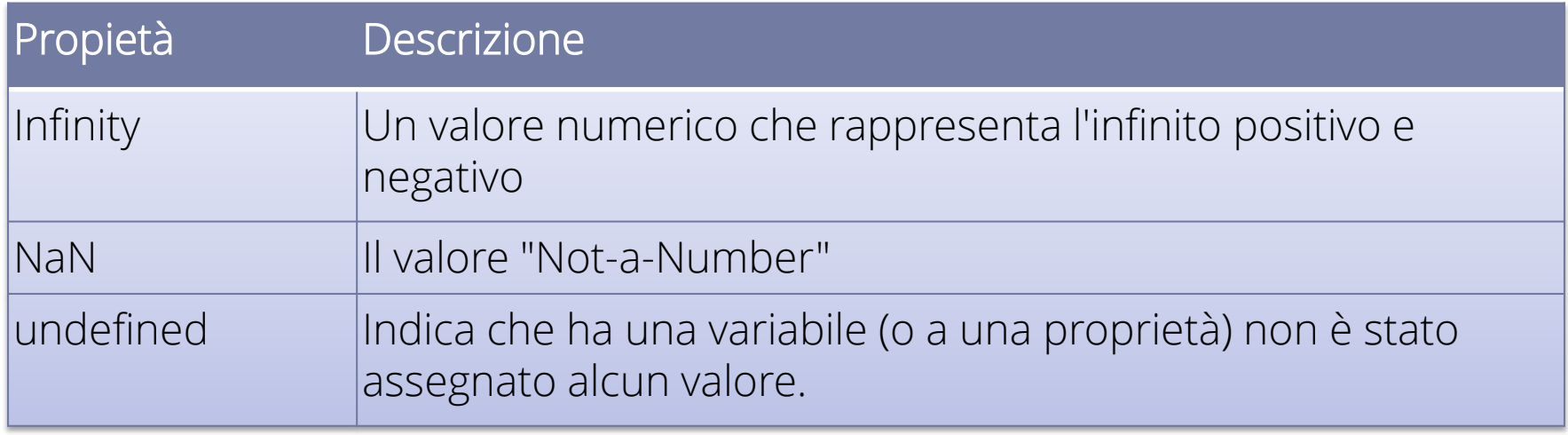

### SISTEMI INTERATTIVI 2014\_2015 FUNZIONI GLOBALI

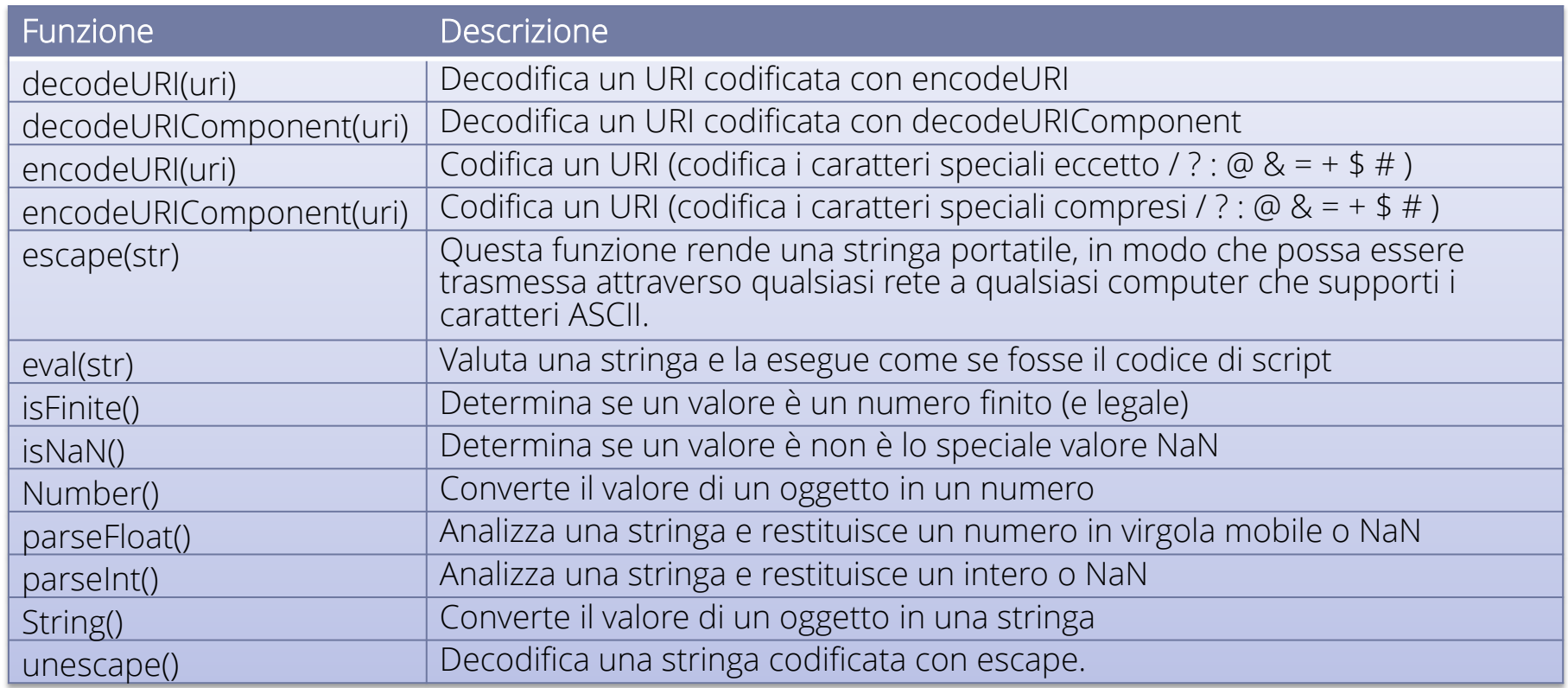

# **FUNZIONI E METODI**

# COSA È UNA FUNZIONE

- Una funzione (o metodo) è una costrutto presente in tutti i linguaggi di programmazione che consente di associare un gruppo di comandi ad un identificatore.
- Quando nel programma scriverò l'identificatore saranno eseguiti tutti i comandi che compongona la funzione

## Utilità delle FUNZIONi

- L'uso di funzioni ha due vantaggi:
	- –evitare di scrivere codice ripetitivo
	- –rendere il mio programma modulare facilitando così modifiche e correzioni.

## IN JAVASCRIPT

- Le funzioni sono blocchi di codice JavaScript riutilizzabili in qualsiasi punto della pagina in cui sono inserite.
- I *metodi* sono semplicemente funzioni che sono associati a un oggetto.

### DEFINIZIONE

- Una funzione deve essere dichiarata e definita;
	- cioè vanno specificati il nome e il numero di parametri che verranno utilizzati nel corpo della funzione
	- e successivamente dovremo scrivere il corpo della funzione vera e propria.
	- all'interno del corpo della funzione potrò definire un valore di ritorno.

}

## ESEMPIO 1

```
function hello() {
```

```
alert("Ciao gente!");
```

```
• Questo codice dichiara la funzione hello. Non ha parametri e non 
restituisce valori.
```
• La funzione viene poi definita dal blocco di codice tra le due parentesi graffe. Il comando usa la funzione **alert** (predefinita) per lanciare un messaggio all'utente. Se scrivo:

hello();

si aprirà la piccola finestra dei messaggi con scritto ciao gente .

}

## ESEMPIO 2

```
function somma(n1, n2) {
```

```
return (n1 + n2);
```
- Questo codice dichiara la funzione somma che accetta due parametri che devono essere numeri e restituisce un numero.
- La funzione viene poi definita dal blocco di codice tra le due parentesi graffe. Il comando fa che la funzioni ritorni la somma dei due numeri passati come parametri. Se scrivo:

```
var a;
    a = somma(5, 7);
a conterrà 12.
```
## FUNZIONI INCORPORATE

- In ogni linguaggio sono incorporate numerose funzioni che consentono di eseguire determinate attività e di accedere alle informazioni.
- *JavaScript* è linguaggio orientato agli oggetti. Tutte le funzioni sono incorporate negli oggetti predefiniti.
- Le funzioni appartenenti a un oggetto sono denominate metodi.

**}**

#### SCRITTURA DI FUNZIONI CON NOME

```
function numefunzione (parametro1, parametro2, ….) {
```
**//** Blocco di istruzioni

- nomefunzione è il nome univoco della funzione. Tutti i nomi di funzione in un documento devono essere univoci.
- parametro1, parametro2, … uno o più parametri che vengono passati alla funzione. I parametri sono detti anche *argomenti*.
- Blocco di istruzioni contiene tutto il codice *JavascriptScript* relativo alla funzione. Questa parte contiene le istruzioni che eseguono le azioni, ovvero il codice che si desidera eseguire. Il commento *// Blocco di* istruzioni è un segnaposto che indica dove deve essere inserito il blocco della funzione.

```
SCRITTURA DI FUNZIONI ANONIME 
var nomevariabile = function (parametro1, parametro2, ….)
   {
    // Blocco di istruzioni
}
```
- nomevaribile è il nome di una variabile.
- parametro1, parametro2, … uno o più parametri che vengono passati alla funzione. I parametri sono detti anche *argomenti*.
- Blocco di istruzioni contiene tutto il codice *ActionScript* relativo alla funzione. Questa parte contiene le istruzioni che eseguono le azioni, ovvero il codice che si desidera eseguire.

### PASSAGGIO DI PARAMETRI

- Si possono passare più parametri ad una funzione separandoli con delle virgole.
- Talvolta i parametri sono obbligatori e talvolta sono facoltativi. In una funzione potrebbero essere presenti sia parametri obbligatori che opzionali.
- In ogni caso se si passa alla funzione un numero di parametri inferiore a quelli dichiarati, questi conterranno il valore convenzionale *undefined*. Questo può provocare risultati imprevisti.

### RESTITUZIONE DI VALORI

- Una funzione può restituire un valore che di norma è il risultato dell'operazione compiuta. Per compiere questa operazione si utilizza l'istruzione **return** che specifica il valore che verrà restituito dalla funzione.
- L'istruzione return ha anche l'effetto di interrompere immediatamente il codice in esecuzione nel corpo della funzione e restituire immediatamente il controllo del flusso di programma al codice chiamante.

## JAVASCRIPT

- Javascript serve per programmare il browser.
- Lo studio di Javascript è strettamente legato allo studio del Document Object Model (DOM)

## **STRING**

## CONSTRUCTOR

- **var** str = "Ciao!";
- **var** str = **new** String("Ciao!");
# PROPRIETÀ

• Gli oggetti della classe String hanno una sola proprietà, la proprietà length che restituisce la lunghezza della stringa, cioè il numero di caratteri di cui è composta.

#### SISTEMI INTERATTIVI 2014\_2015 MANIPOLAZIONE

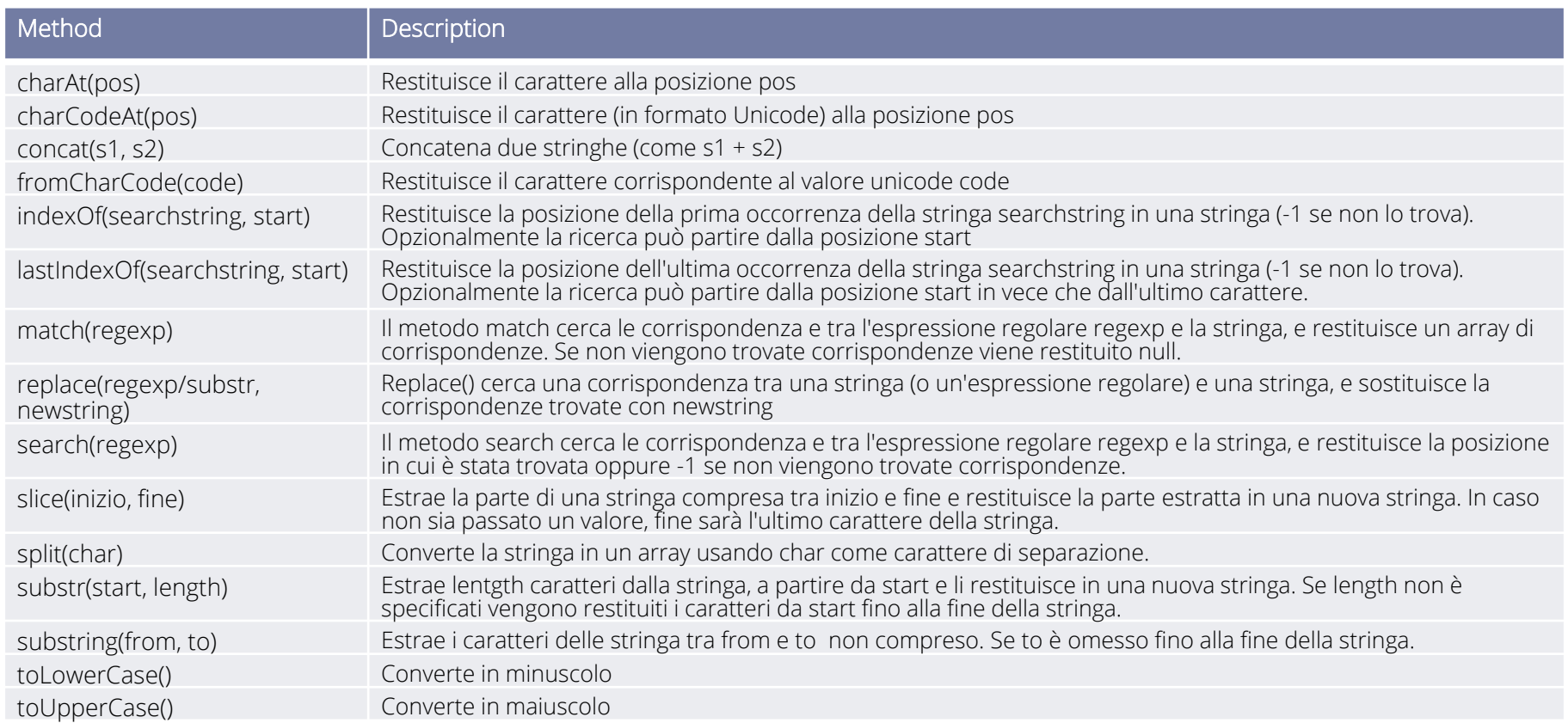

## **ARRAY**

### CONSTRUCTOR

#### **var** a = [1,6,78,23];

#### **var**  $a = new Array(1, 6, 78, 23)$ ;

# PROPRIETÀ

• Gli oggetti della classe Array hanno una sola proprietà, la proprietà length che restituisce la lunghezza dell'array, cioè il numero di elementi di cui è composto.

#### SISTEMI INTERATTIVI 2014\_2015 METODI

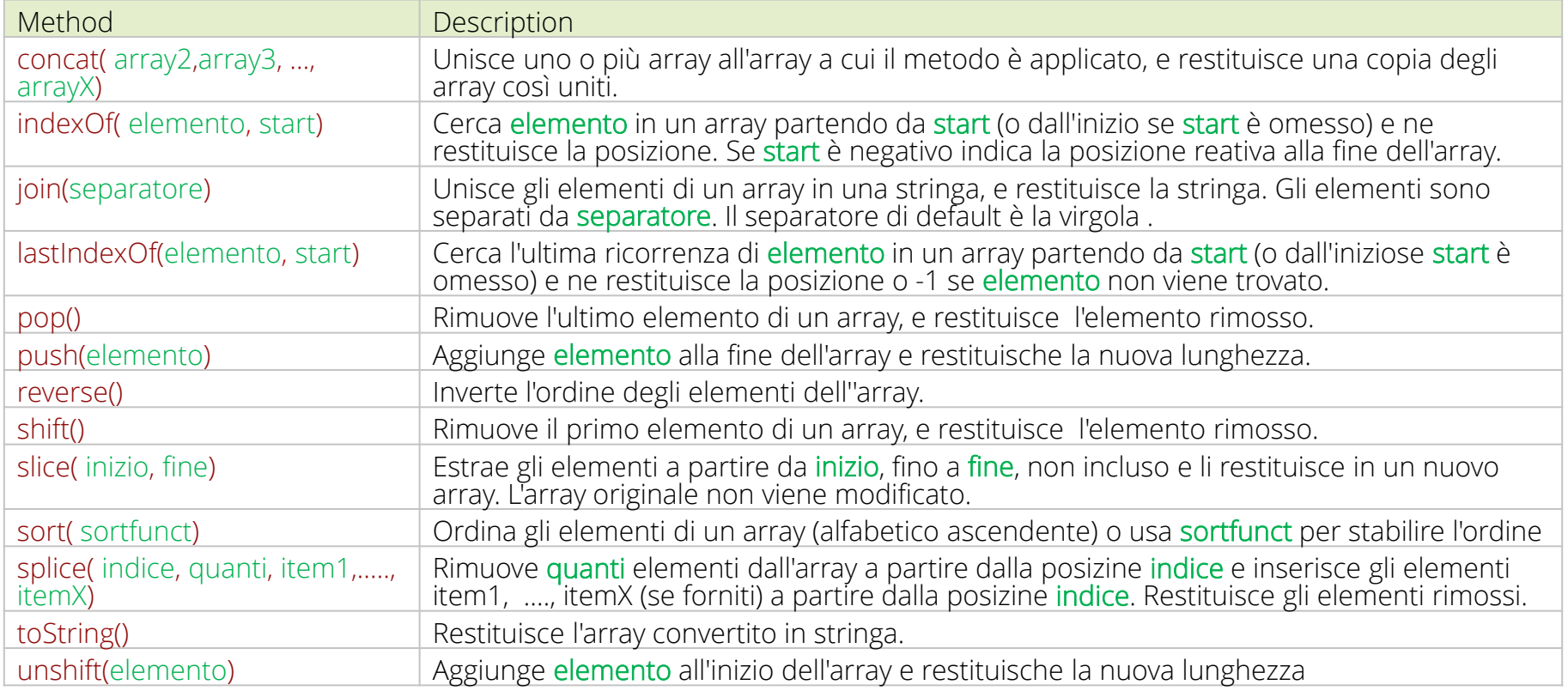

```
sort
var rubrica = [
                {nome:"Mario", cognome:"Rossi" },
                {nome:"Luigi", cognome:"Neri" },
                {nome:"Piero", cognome:"Verdi" },
                {nome:"Mario", cognome:"Bianchi" }
              ];
var sortCognome = function (a,b)if (a.cognome > b.cognome){
                                  return 1;
                                \} else if (a.cognome == b.cognome) {
                                  return 0;
                                } else {
                                  return 1;
                                }
                          };
rubrica.sort(sortCognome);
```
### **DATE**

## CONSTRUCTOR

- **var** d = **new** Date();
- **var** d = **new** Date(*milliseconds*);
- **var** d = **new** Date(*dateString*);
- **var** d = **new** Date(*year*, *month*, *day*, *hours*, *minutes*, s*econds*, *milliseconds*);

### Metodo statico

#### Date.parse(str) Analizza una data in formato stringa e restituisce il numero di millisecondi dalla mezzanotte del 1 Gennaio 1970.

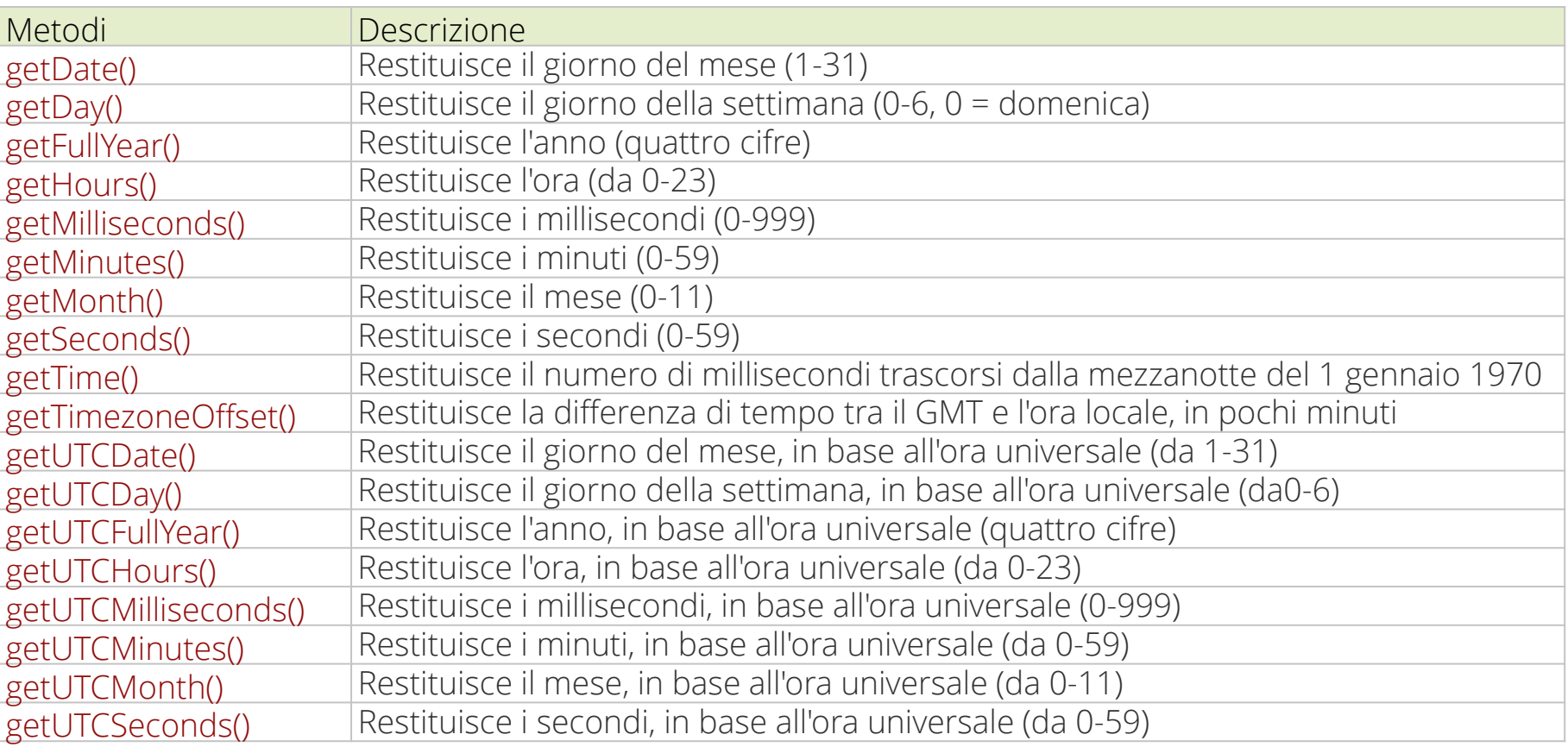

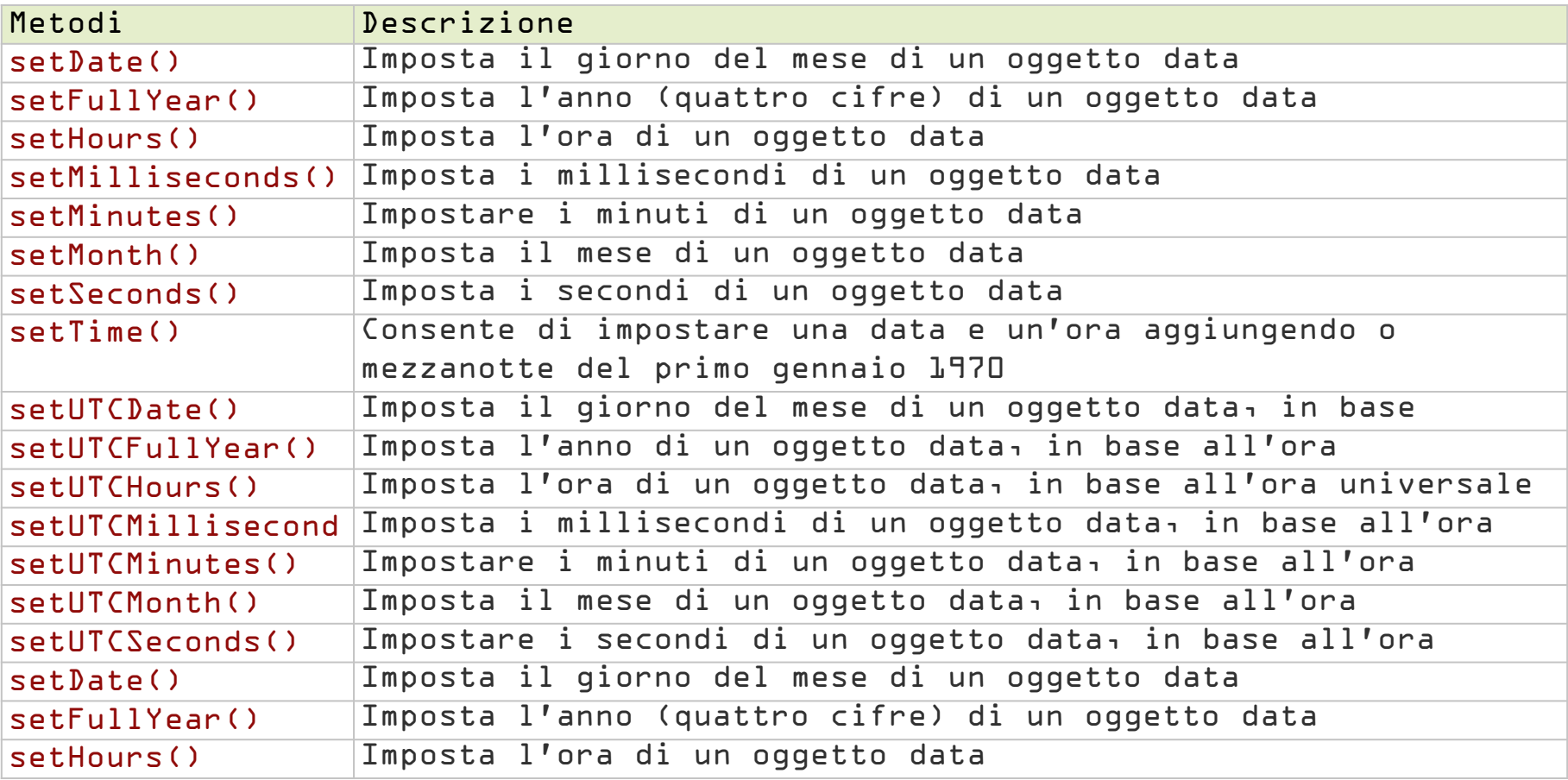

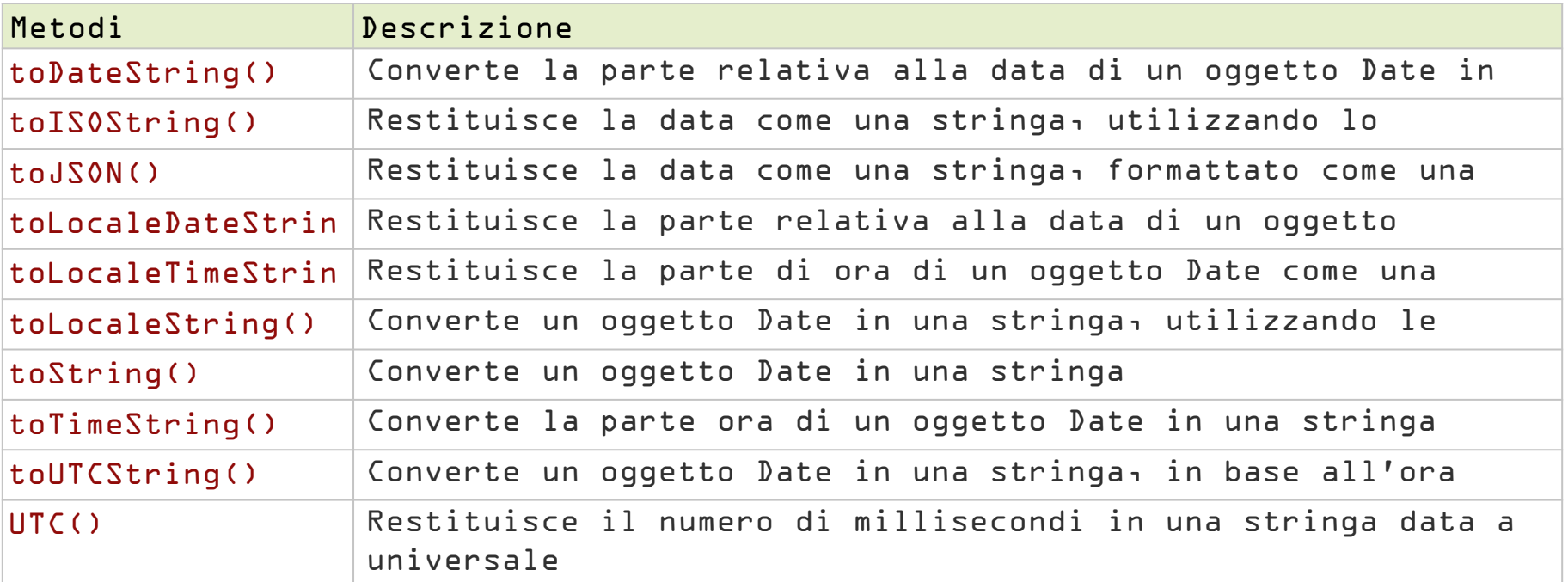

## **NUMBER**

constructor **var** n = 5;  $var$  n =  $new$  Number(5); **var** n = 10.6;  $var$  n =  $new$  Number(10.6);

# proprietà statiche

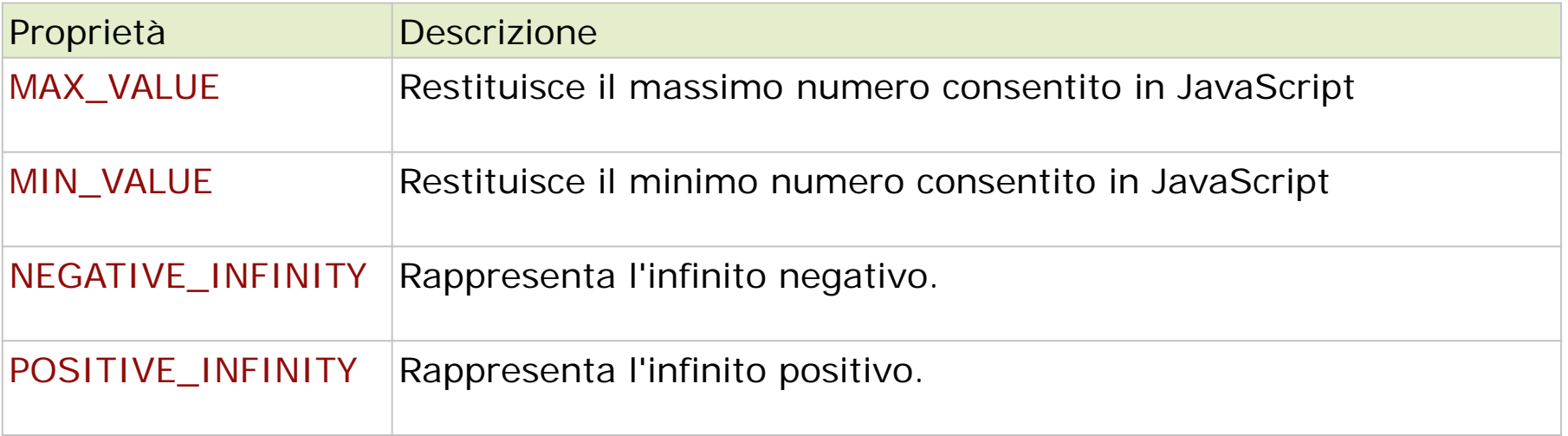

## metodi

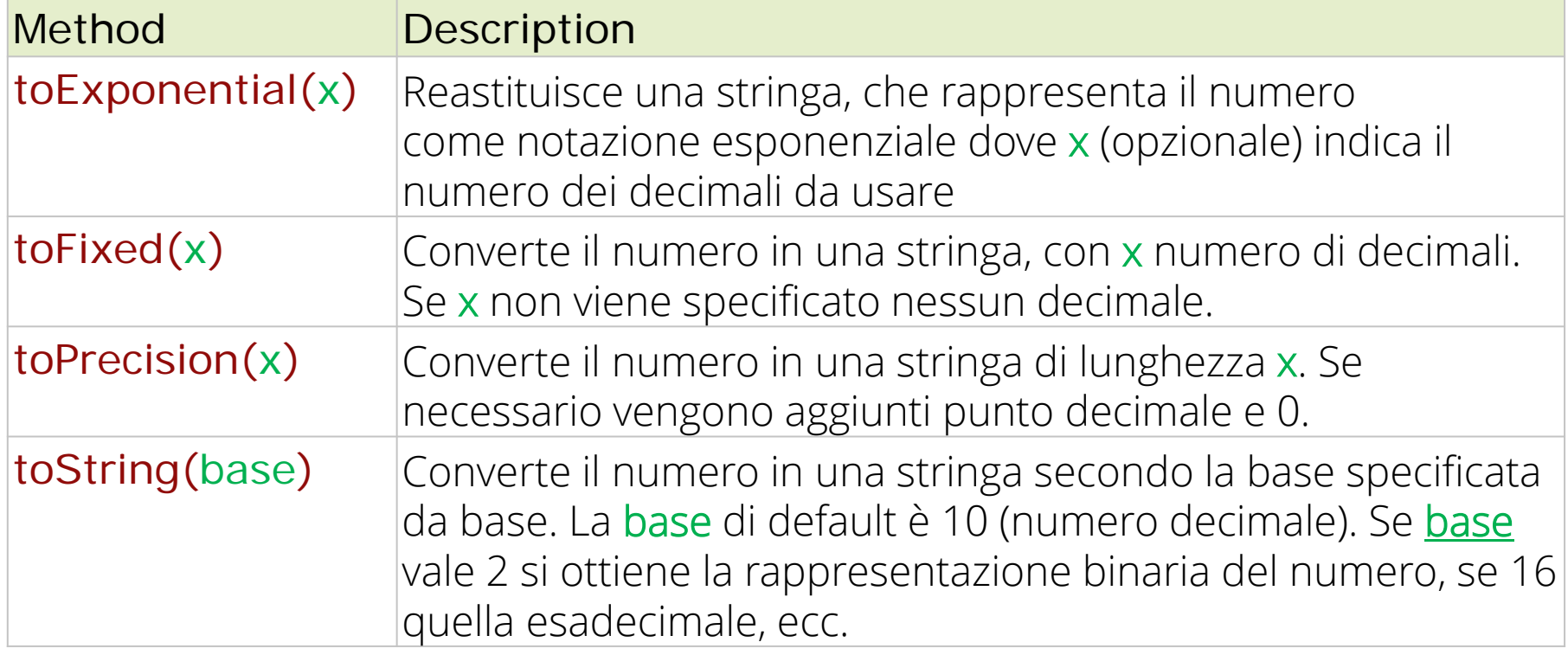

#### **MATH**

## Proprietà statiche

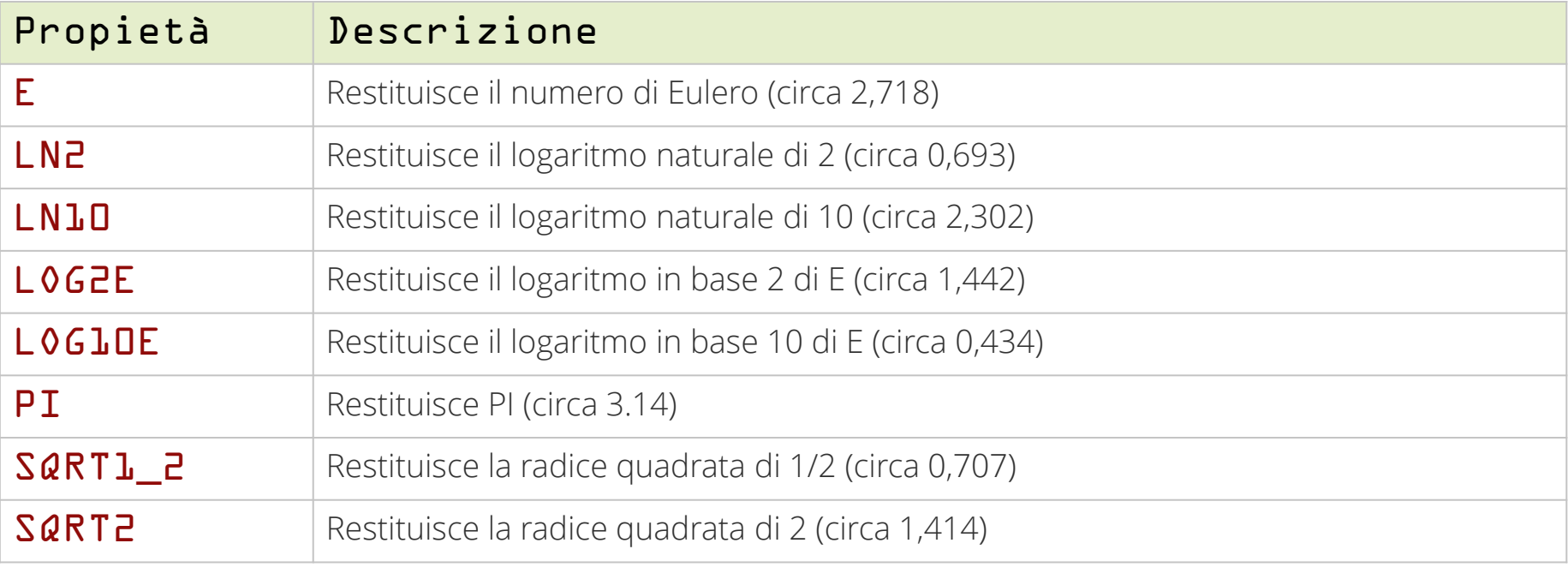

#### metodi statici

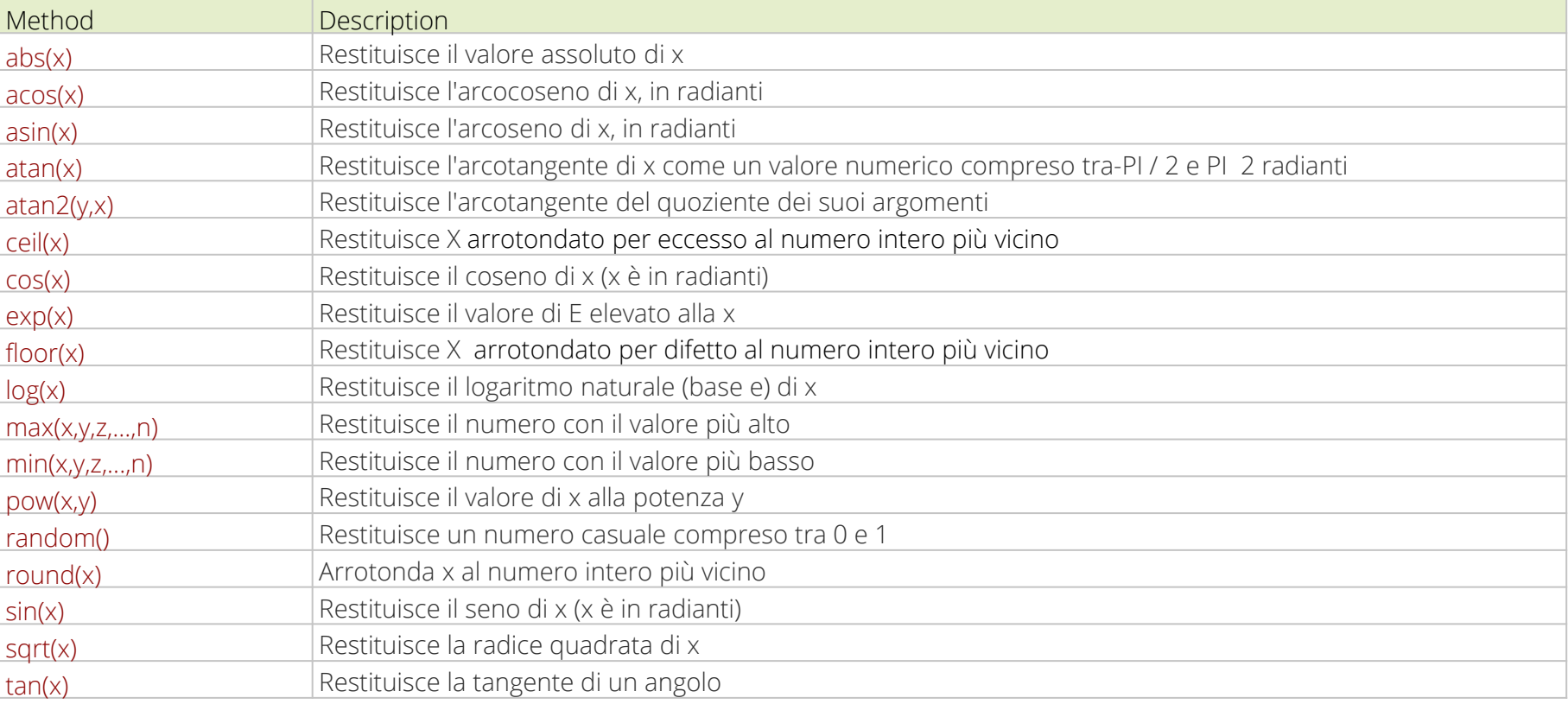

## **REGEXP**

#### constructor **var** re = new RegExp(pattern, mod);

- **var** re = **/**pattern**/**modificatori;
- **var** re = **/**0-9**/**g;

## modificatori

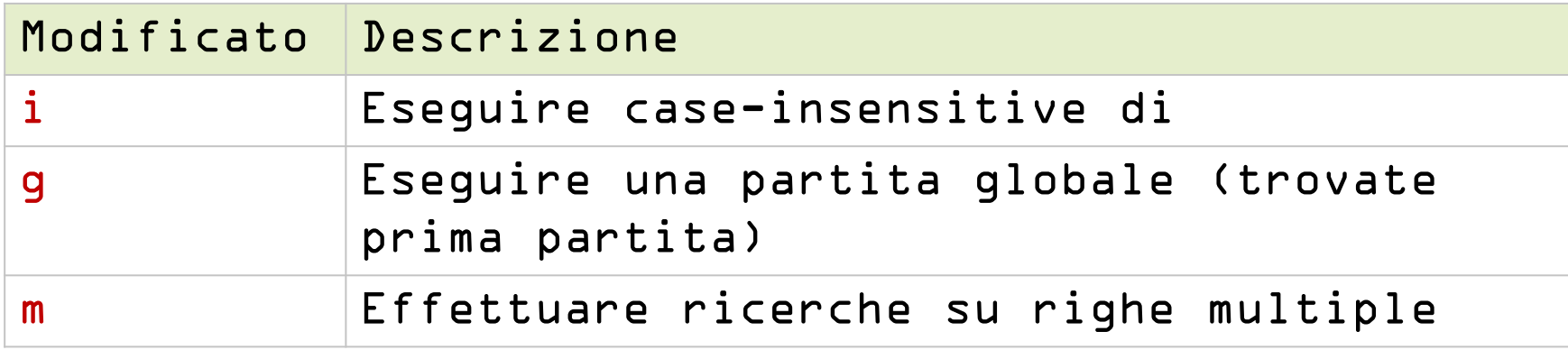

### parentesi quadre

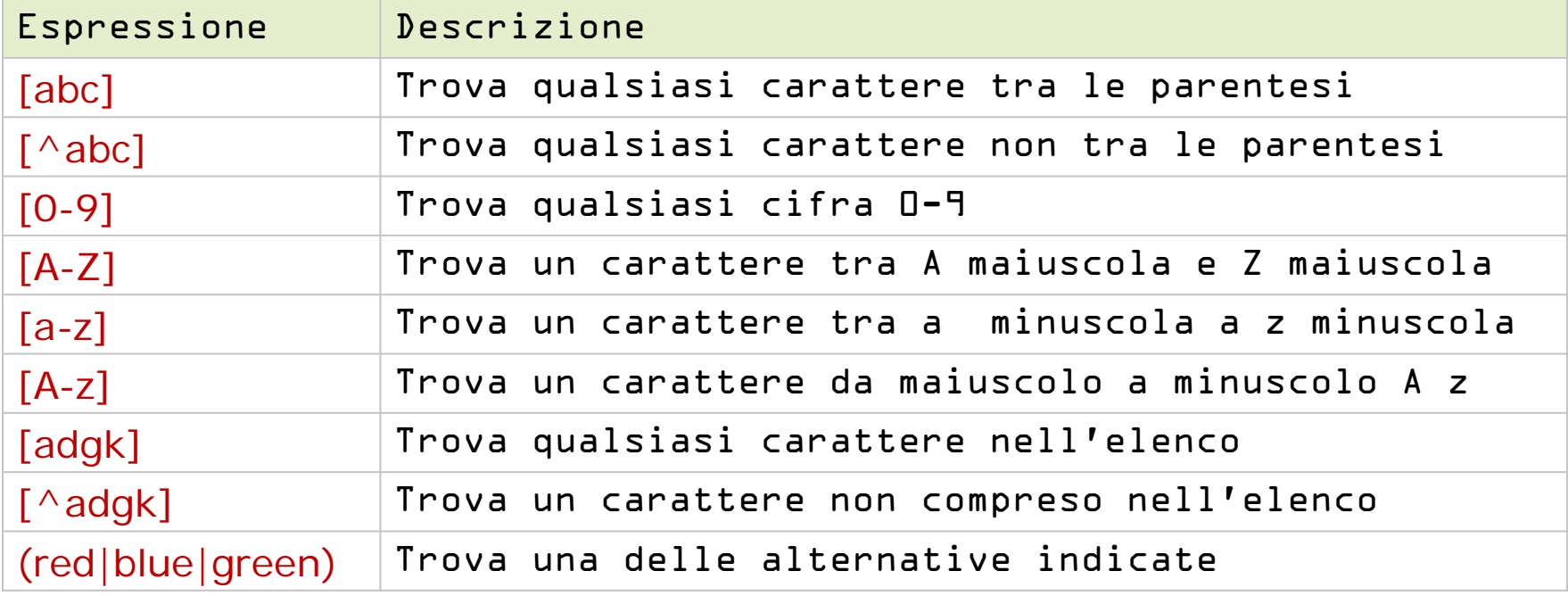

#### metacaratteri

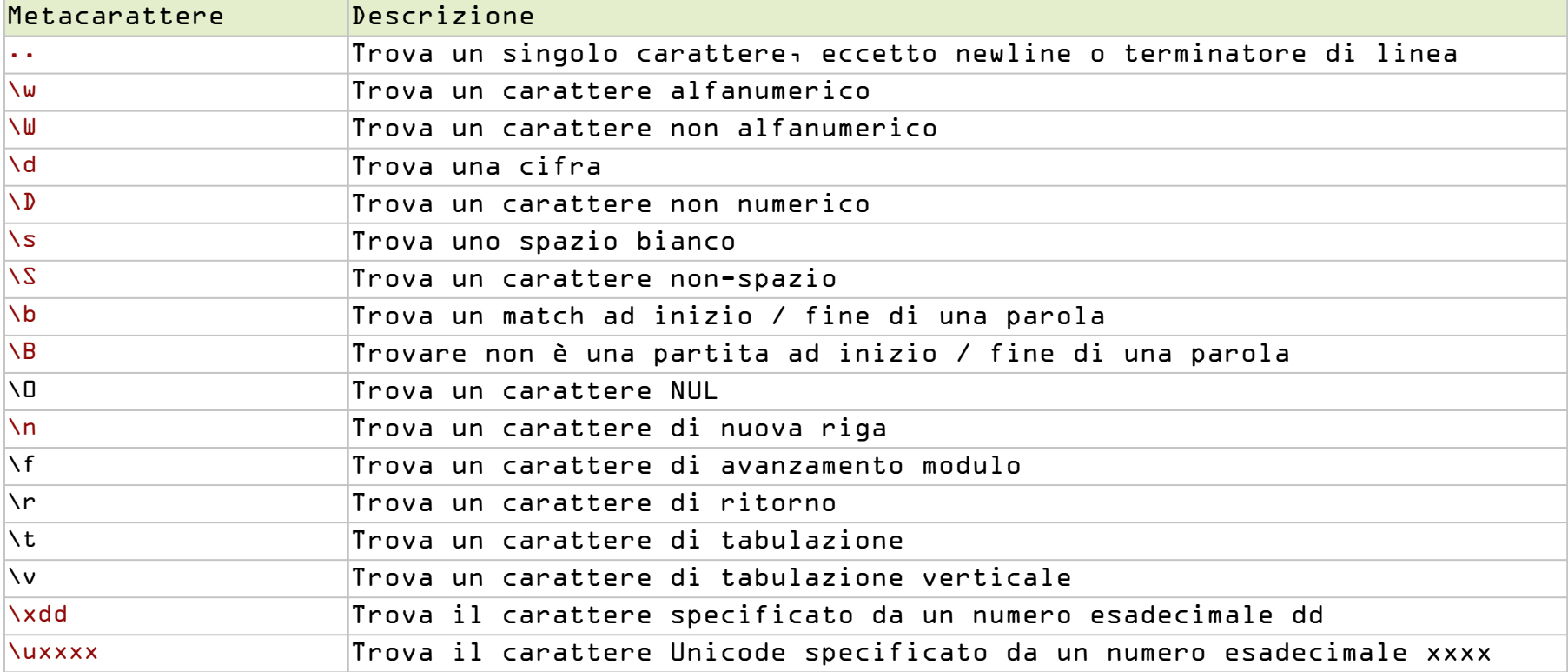

## Quantificatori

#### Quantificat Descrizione

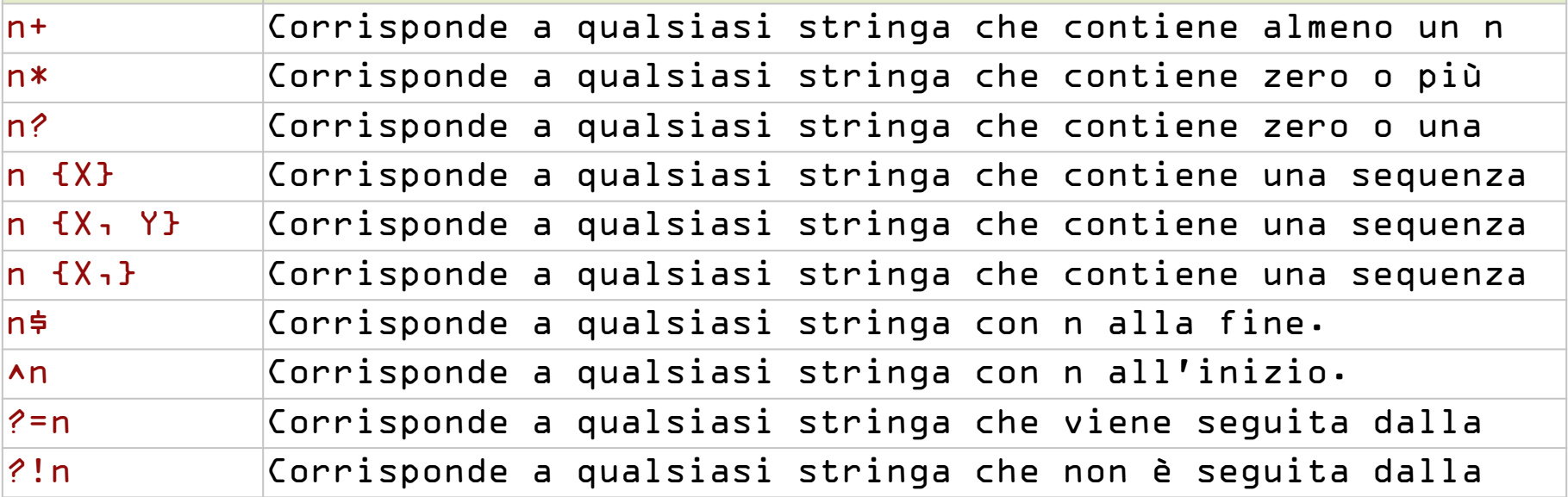

## prorietà e metodi

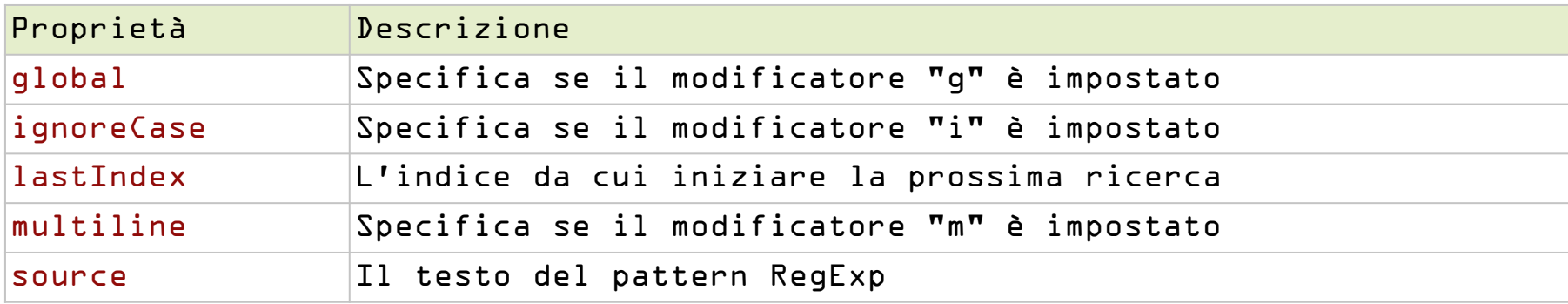

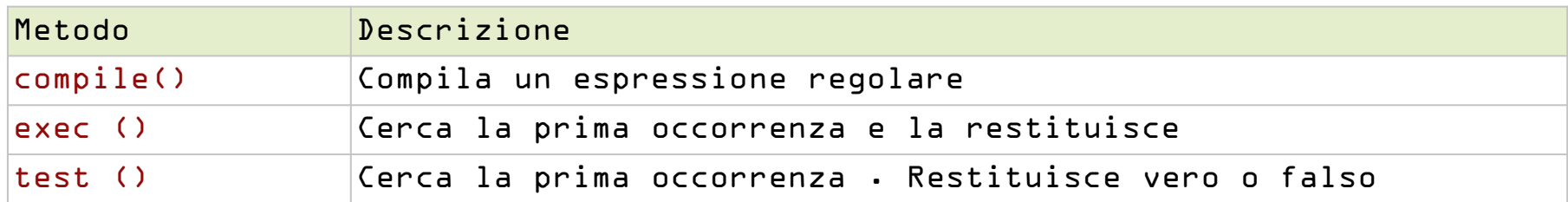